#### Lecture 9:

# Distributed Computing using Spark

(leveraging data-parallel program structure)

Parallel Computing
Stanford CS149, Fall 2019

#### Tunes

# Bob Moses "Tearing Me Up"

Jimmy and I love Spark, but it kills us when distributed frameworks are lauded for their scalability and no one pays attention to actual performance.

- Tom Howie

## Review: which program performs better?

#### **Program 1**

```
void add(int n, float* A, float* B, float* C) {
    for (int i=0; i<n; i++)
        C[i] = A[i] + B[i];
}

void mul(int n, float* A, float* B, float* C) {
    for (int i=0; i<n; i++)
        C[i] = A[i] * B[i];
}

float* A, *B, *C, *D, *E, *tmp1, *tmp2;

// assume arrays are allocated here

// compute E = D + ((A + B) * C)
    add(n, A, B, tmp1);
    mul(n, tmp1, C, tmp2);
    add(n, tmp2, D, E);</pre>
```

Two loads, one store per math op (arithmetic intensity = 1/3)

Two loads, one store per math op (arithmetic intensity = 1/3)

Overall arithmetic intensity = 1/3

#### **Program 2**

```
void fused(int n, float* A, float* B, float* C, float* D, float* E) {
   for (int i=0; i<n; i++)
        E[i] = D[i] + (A[i] + B[i]) * C[i];
}
// compute E = D + (A + B) * C
fused(n, A, B, C, D, E);</pre>
```

Four loads, one store per 3 math ops (arithmetic intensity = 3/5)

The transformation of the code in program 1 to the code in program 2 is called "loop fusion". The idea of loop fusion is to reorganize the computation to improve arithmetic intensity.

## The previous example involved globally restructuring the order of computation to improve producer-consumer locality

(improve arithmetic intensity of program)

## Parallel computers in class so far

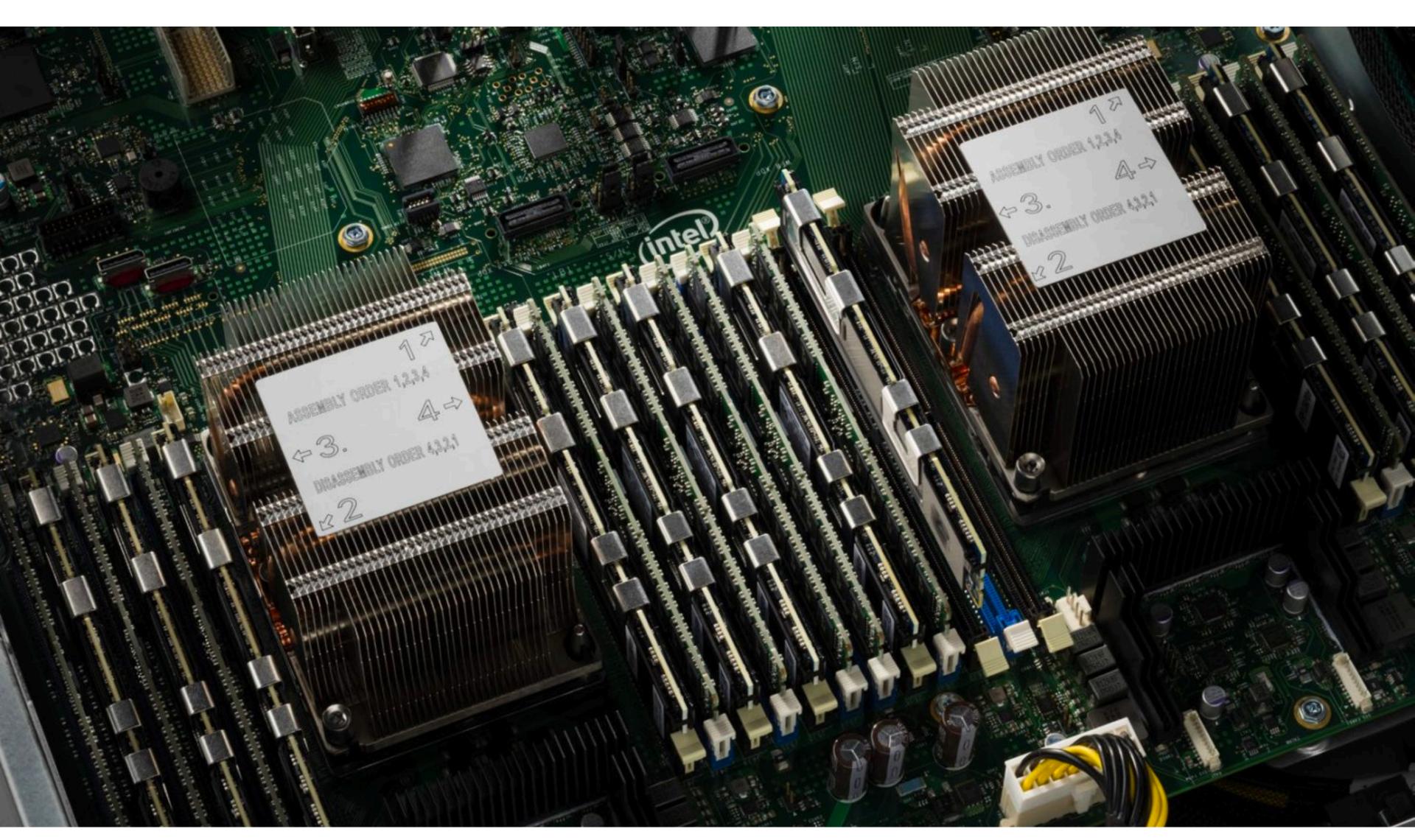

Many cores connected to a single shared memory system

## Warehouse scale computing

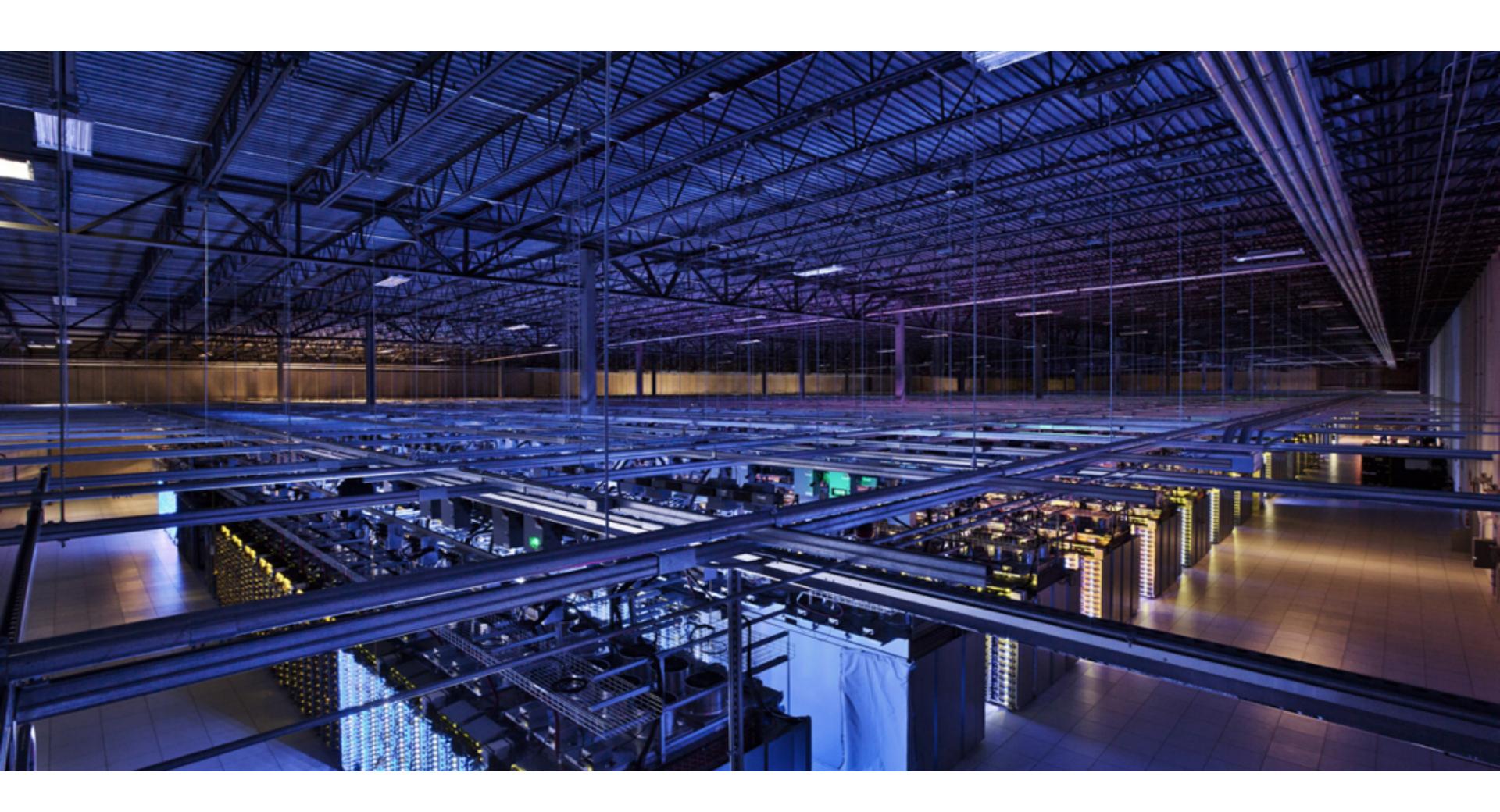

## Scale out cluster computing

- Inexpensive way to realize a high core count, high memory (in aggregate) computer
  - Made from (somewhat\*) commodity Linux servers (commodity processors, networking, and storage)
  - Private per-server address space
  - Relatively low bandwidth connectivity between servers

## Typically commodity server

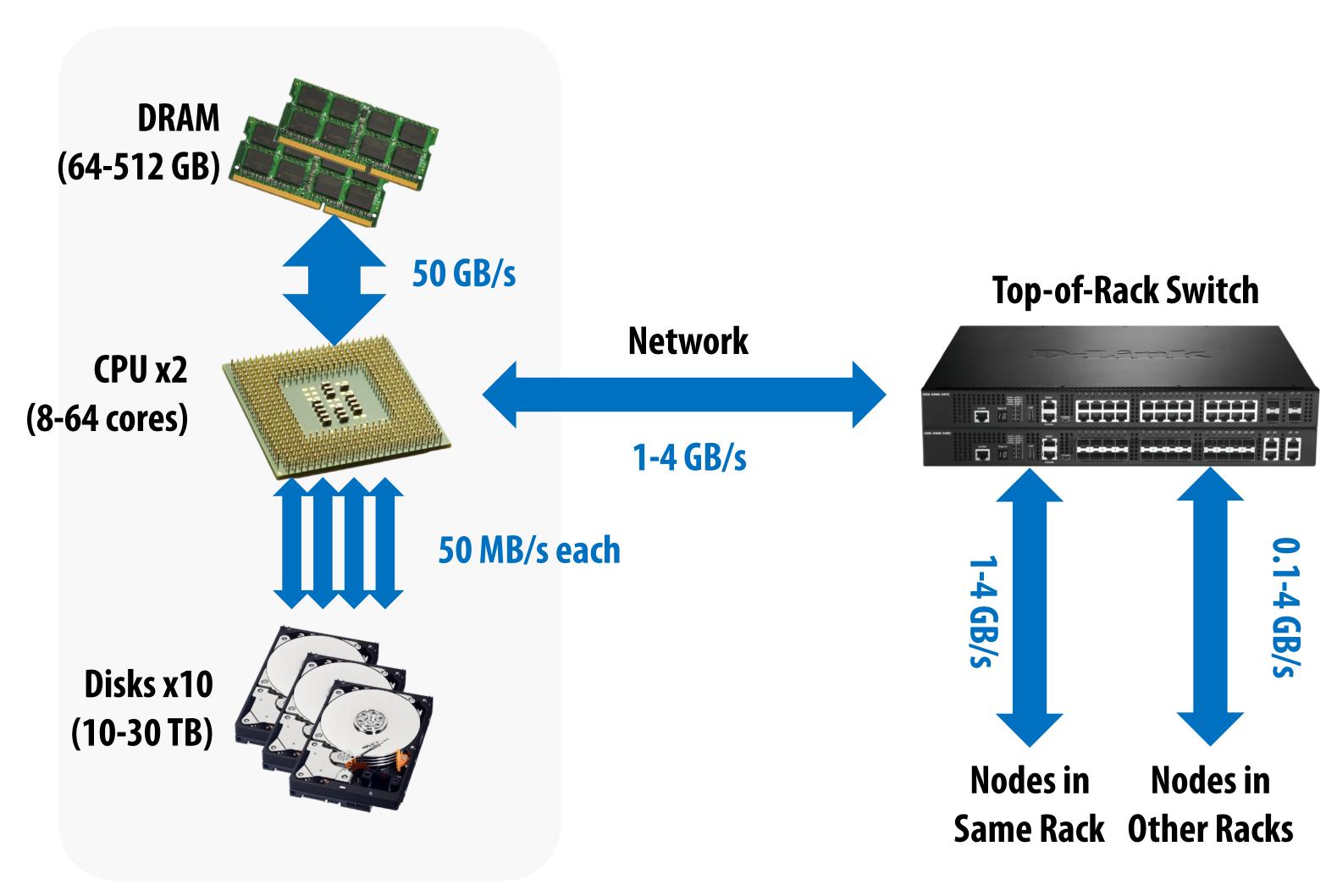

~40 1RU servers per rack

## Why write an application for a cluster?

- Motivating problem:
  - Consider processing 100 TB of data
  - On one node with one disk: scanning at 50 MB/s = 23 das
  - On 1000 nodes, each scanning at 50 MBs = 33 min!
- Challenge: it can be hard to effectively utilize 1000 nodes
  - Need to program 1000 x cores\_per\_node total cores
  - Have to worry about machine failures
  - Or machines that are faster or slower than others
  - It would be nice to have parallel programming frameworks that make it easier to utilize resources at this scale! \*

<sup>\*</sup> We've already seen programming languages/frameworks to help us with SIMD, multi-core, and GPU-based programming.

## Today I need you to assume cluster storage systems exist

- If nodes can fail, how do we store data persistently?
- Modern solution: distributed storage systems
  - Provide a global namespace for files
  - Examples: Google GFX, Hadoop HDFS, Amazon S3
- Typical usage patterns
  - Huge files (100s GB to TBs)
  - Data is rarely updated in place
  - Reads and appends are common (e.g., log files)

## Example: Hadoop distributed FS (HDFS)

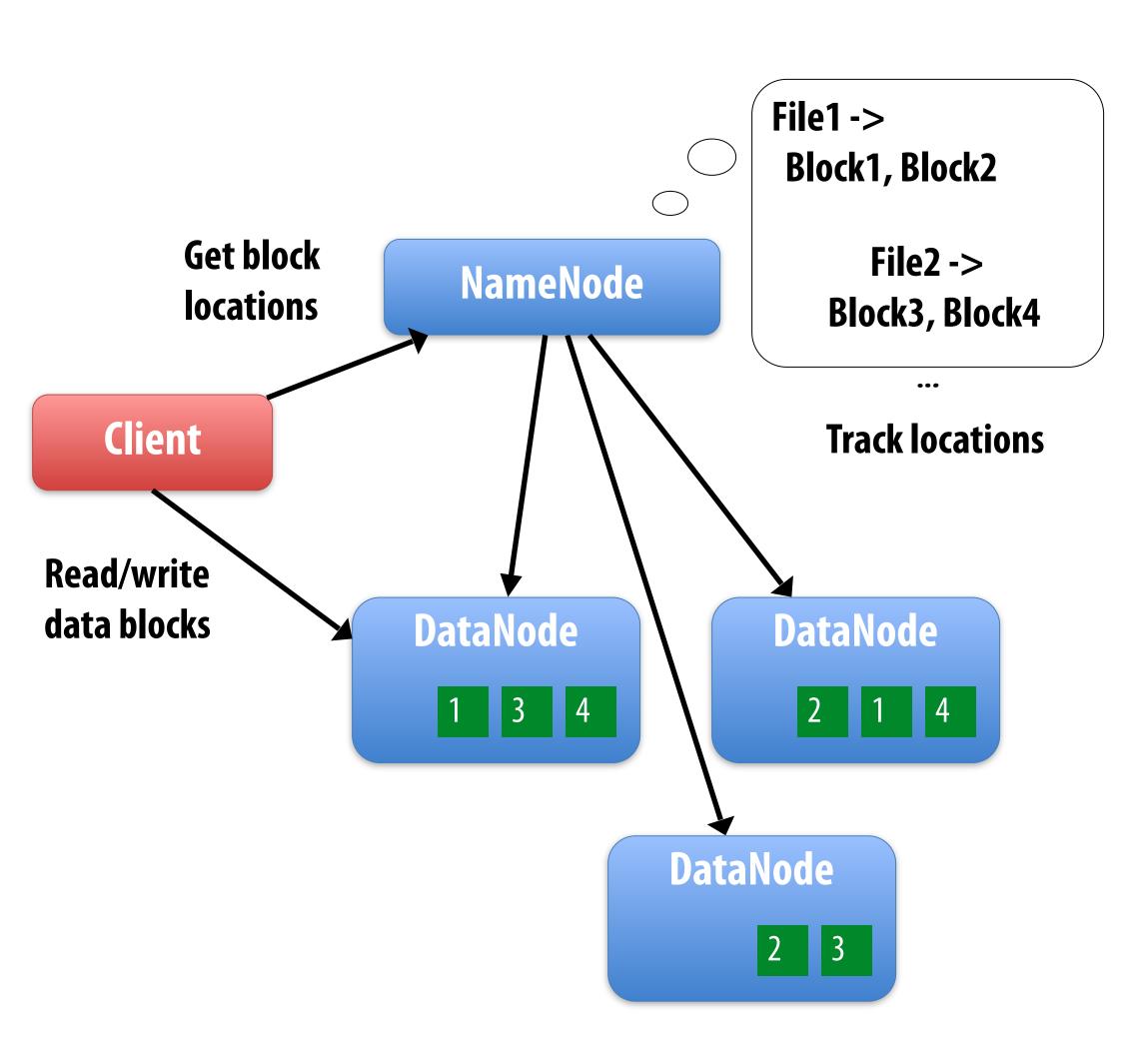

- Global namespace
- Files split into ~200MB blocks
- Each block replicated on multiple DataNodes
- Intelligent client
  - Finds locations of blocks from NameNode; requests data from DataNode

## A log of page views on the cs149 course web site

```
171.67.216.21 - - [12/Feb/2019:22:45:03 -0800] "GET /cs248/winter19/keep alive HTTP/1.0" 200 815 "http://cs248.stanford.edu/winter19/lectures" "Mozilla/5.0 (Windows NT 10.0: Win64: x64: rv:65.0) Gecko/20100101 Firefox/65.0"
171.67.216.21 - - [12/Feb/2019:22:45:03 -0800] "GET /cs248/winter19/keep_alive HTTP/1.0" 200 815 "http://cs248.stanford.edu/winter19/lecture/pipeline" "Mozilla/5.0 (Windows NT 10.0; Win64; x64; rv:65.0) Gecko/20100101 Firefox/65.0"
171.67.216.21 - - [12/Feb/2019:22:45:06 -0800] "GET /cs149/winter19/lecture/whyparallelism/slide_039 HTTP/1.0" 200 3072 "-" "Mozilla/5.0 (compatible; YandexBot/3.0; +http://yandex.com/bots)"
171.67.216.21 - - [12/Feb/2019:22:45:06 -0800] "GET /cs149/winter19/keep_alive HTTP/1.0" 404 2039 "http://35.227.169.186/cs149/winter19/" "Mozilla/5.0 (Windows NT 10.0; Win64; x64) AppleWebKit/537.36 (KHTML, like Gecko) Chrome/72.0.3626.81 Safari/
171.67.216.21 - - [12/Feb/2019:22:46:25 -0800] "GET /cs149/winter19/lecture/synchronization/slide_009 HTTP/1.0" 200 2751 "-" "Mozilla/5.0 (compatible; YandexBot/3.0; +http://yandex.com/bots)"
171.67.216.21 - - [12/Feb/2019:22:48:03 -0800] "GET /cs248/winter19/keep_alive HTTP/1.0" 200 295 "http://cs248.stanford.edu/winter19/lecture/texture/slide_017" "Mozilla/5.0 (Windows NT 10.0; Win64; x64; rv:65.0) Gecko/20100101 Firefox/65.0"
171.67.216.21 - - [12/Feb/2019:22:48:05 -0800] "GET /cs248/winter19/lecture/acceleration/slide 005 HTTP/1.0" 200 2440 "-" "Mozilla/5.0 (compatible; YandexBot/3.0; +http://yandex.com/bots)"
171.67.216.21 - - [12/Feb/2019:22:48:08 -0800] "GET /cs248/winter19/keep_alive HTTP/1.0" 200 295 "http://cs248.stanford.edu/winter19/lecture/texture/slide_013" "Mozilla/5.0 (Windows NT 10.0; Win64; x64; rv:65.0) Gecko/20100101 Firefox/65.0"
171.67.216.22 - - [12/Feb/2019:22:50:22 -0800] "GET /cs248/winter19/lecture/acceleration/slide_053 HTTP/1.0" 200 3193 "http://cs248.stanford.edu/winter19/lecture/acceleration/slide_052" "Mozilla/5.0 (Macintosh; Intel Mac OS X 10_14_3) AppleWebKit/
171.67.216.22 - - [12/Feb/2019:22:50:22 -0800] "GET /cs248/winter19content/lectures/09_acceleration/images/slide_053.jpg HTTP/1.0" 200 197443 "http://cs248.stanford.edu/winter19/lecture/acceleration/slide_053" "Mozilla/5.0 (Macintosh; Intel Mac OS
171.67.216.22 - - [12/Feb/2019:22:50:24 -0800] "GET /cs248/winter19/lecture/acceleration/slide_054 HTTP/1.0" 200 2586 "http://cs248.stanford.edu/winter19/lecture/acceleration/slide_053" "Mozilla/5.0 (Macintosh; Intel Mac OS X 10_14_3) AppleWebKit/
171.67.216.22 - - [12/Feb/2019:22:50:24 -0800] "GET /cs248/winter19content/lectures/09_acceleration/images/slide_054.jpg HTTP/1.0" 200 206565 "http://cs248.stanford.edu/winter19/lecture/acceleration/slide_054" "Mozilla/5.0 (Macintosh; Intel Mac OS
171.67.216.22 - - [12/Feb/2019:22:50:25 -0800] "GET /cs248/winter19/lecture/acceleration/slide_055 HTTP/1.0" 200 2586 "http://cs248.stanford.edu/winter19/lecture/acceleration/slide_054" "Mozilla/5.0 (Macintosh; Intel Mac OS X 10_14_3) AppleWebKit/
171.67.216.22 - - [12/Feb/2019:22:50:25 -0800] "GET /cs248/winter19content/lectures/09_acceleration/images/slide_055.jpg HTTP/1.0" 200 322211 "http://cs248.stanford.edu/winter19/lecture/acceleration/slide_055" "Mozilla/5.0 (Macintosh; Intel Mac OS
171.67.216.22 - - [12/Feb/2019:22:50:25 -0800] "GET /cs248/winter19/lecture/acceleration/slide_056 HTTP/1.0" 200 3086 "http://cs248.stanford.edu/winter19/lecture/acceleration/slide_055" "Mozilla/5.0 (Macintosh; Intel Mac OS X 10_14_3) AppleWebKit/
171.67.216.22 - - [12/Feb/2019:22:50:26 -0800] "GET /cs248/winter19content/lectures/09_acceleration/images/slide_056.jpg HTTP/1.0" 200 213676 "http://cs248.stanford.edu/winter19/lecture/acceleration/slide_056" "Mozilla/5.0 (Macintosh; Intel Mac OS
171.67.216.22 - - [12/Feb/2019:22:50:26 -0800] "GET /cs248/winter19content/profile_pictures/anon.jpg HTTP/1.0" 304 144 "http://cs248.stanford.edu/winter19/lecture/acceleration/slide_056" "Mozilla/5.0 (Macintosh; Intel Mac OS X 10_14_3) AppleWebKit
171.67.216.22 - - [12/Feb/2019:22:50:26 -0800] "GET /cs248/winter19content/profile_pictures/maq.jpg HTTP/1.0" 404 504 "http://cs248.stanford.edu/winter19/lecture/acceleration/slide_056" "Mozilla/5.0 (Macintosh; Intel Mac OS X 10_14_3) AppleWebKit/
171.67.216.22 - - [12/Feb/2019:22:50:28 -0800] "GET /cs248/winter19/lecture/acceleration/slide_057 HTTP/1.0" 200 2586 "http://cs248.stanford.edu/winter19/lecture/acceleration/slide_056" "Mozilla/5.0 (Macintosh; Intel Mac OS X 10_14_3) AppleWebKit/
171.67.216.22 - - [12/Feb/2019:22:50:29 -0800] "GET /cs248/winter19content/lectures/09_acceleration/images/slide_057.jpg HTTP/1.0" 200 32497 "http://cs248.stanford.edu/winter19/lecture/acceleration/slide_057" "Mozilla/5.0 (Macintosh; Intel Mac OS
171.67.216.22 - - [12/Feb/2019:22:50:30 -0800] "GET /cs248/winter19/lecture/acceleration/slide_056 HTTP/1.0" 200 3086 "http://cs248.stanford.edu/winter19/lecture/acceleration/slide_057" "Mozilla/5.0 (Macintosh; Intel Mac OS X 10_14_3) AppleWebKit/
171.67.216.22 - - [12/Feb/2019:22:50:30 -0800] "GET /cs248/winter19content/profile pictures/mag.jpg HTTP/1.0" 404 504 "http://cs248.stanford.edu/winter19/lecture/acceleration/slide 056" "Mozilla/5.0 (Macintosh; Intel Mac 05 X 10 14 3) AppleWebKit/
171.67.216.21 - - [12/Feb/2019:22:50:34 -0800] "GET /cs149/winter19/keep_alive HTTP/1.0" 200 848 "http://cs149.stanford.edu/winter19/home" "Mozilla/5.0 (Windows NT 6.1; WOW64) AppleWebKit/537.36 (KHTML, like Gecko) Chrome/72.0.3626.96 Safari/537.3
171.67.216.23 - - [12/Feb/2019:22:50:54 -0800] "GET /cs149/winter19content/lectures/10 synchronization/images/slide 017.jpg HTTP/1.0" 200 221758 "-" "Googlebot-Image/1.0"
171.67.216.23 - - [12/Feb/2019:22:50:59 -0800] "GET /cs149/winter19content/lectures/09_consistency/images/slide_015.jpg HTTP/1.0" 200 59473 "-" "Googlebot-Image/1.0"
171.67.216.23 - - [12/Feb/2019:22:51:01 -0800] "GET /cs348k/fall18/keep_alive HTTP/1.0" 200 845 "http://cs348k.stanford.edu/fall18/" "Mozilla/5.0 (Windows NT 6.1; WOW64) AppleWebKit/537.36 (KHTML, like Gecko) Chrome/72.0.3626.96 Safari/537.36"
171.67.216.22 - - [12/Feb/2019:22:51:42 -0800] "GET /cs348k/robots.txt HTTP/1.0" 404 475 "-" "Mozilla/5.0 (compatible; Googlebot/2.1; +http://www.google.com/bot.html)"
171.67.216.22 - - [12/Feb/2019:22:51:43 -0800] "GET /cs348k/.well-known/assetlinks.json HTTP/1.0" 404 492 "-" "Mozilla/5.0 (compatible; Googlebot/2.1; +http://www.google.com/bot.html)"
171.67.216.22 - - [12/Feb/2019:22:51:49 -0800] "GET /cs248/winter19/keep_alive HTTP/1.0" 200 903 "http://cs248.stanford.edu/winter19/" "Mozilla/5.0 (Macintosh; Intel Mac OS X 10_13_3) AppleWebKit/537.36 (KHTML, like Gecko) Chrome/71.0.3578.98 Safa
171.67.216.21 - - [12/Feb/2019:22:52:44 -0800] "GET /cs248/winter19/lecture/acceleration/slide_057 HTTP/1.0" 200 2586 "http://cs248.stanford.edu/winter19/lecture/acceleration/slide_056" "Mozilla/5.0 (Macintosh; Intel Mac OS X 10_14_3) AppleWebKit/
171.67.216.21 - - [12/Feb/2019:22:52:47 -0800] "GET /cs248/winter19/lecture/acceleration/slide_058 HTTP/1.0" 200 2586 "http://cs248.stanford.edu/winter19/lecture/acceleration/slide_057" "Mozilla/5.0 (Macintosh; Intel Mac OS X 10_14_3) AppleWebKit/
171.67.216.21 - - [12/Feb/2019:22:52:48 -0800] "GET /cs248/winter19content/lectures/09_acceleration/images/slide_058.jpg HTTP/1.0" 200 127709 "http://cs248.stanford.edu/winter19/lecture/acceleration/slide_058" "Mozilla/5.0 (Macintosh; Intel Mac OS
171.67.216.21 - - [12/Feb/2019:22:53:20 -0800] "GET /cs348k/fall18/keep_alive HTTP/1.0" 200 853 "http://cs348k.stanford.edu/fall18/lecture/dnntrain/slide_002" "Mozilla/5.0 (Windows NT 10.0; Win64; x64) AppleWebKit/537.36 (KHTML, like Gecko) Chrome
171.67.216.22 - - [12/Feb/2019:22:55:15 -0800] "GET /cs348k/fall18/keep_alive HTTP/1.0" 200 853 "http://cs348k.stanford.edu/fall18/lectures" "Mozilla/5.0 (Windows NT 10.0; Win64; x64) AppleWebKit/537.36 (KHTML, like Gecko) Chrome/71.0.3578.98 Safa
171.67.216.22 - - [12/Feb/2019:22:55:17 -0800] "GET /cs348k/fall18/lecture/camerapipeline2/slide_021 HTTP/1.0" 200 2434 "-" "Mozilla/5.0 (compatible; bingbot/2.0; +http://www.bing.com/bingbot.htm)"
171.67.216.22 - - [12/Feb/2019:22:55:17 -0800] "GET /cs149/winter19/keep_alive HTTP/1.0" 200 817 "http://cs149.stanford.edu/winter19/lecture/perfopt2" "Mozilla/5.0 (Macintosh; Intel Mac OS X 10.14; rv:64.0) Gecko/20100101 Firefox/64.0"
171.67.216.22 - - [12/Feb/2019:22:55:17 -0800] "GET /cs149/winter19/keep_alive HTTP/1.0" 200 817 "http://cs149.stanford.edu/winter19/" "Mozilla/5.0 (Macintosh; Intel Mac OS X 10.14; rv:64.0) Gecko/20100101 Firefox/64.0"
171.67.216.23 - - [12/Feb/2019:22:55:48 -0800] "GET /cs149/winter19/ HTTP/1.0" 200 4465 "-" "Mozilla/5.0 (X11; Linux x86_64) AppleWebKit/537.36 (KHTML, like Gecko) Chrome/72.0.3626.96 Safari/537.36"
171.67.216.23 - - [12/Feb/2019:22:55:48 -0800] "GET /cs149/winter19/assets/third_party/jquery/cookie/jquery.cookie.js HTTP/1.0" 200 1150 "http://cs149.stanford.edu/winter19/" "Mozilla/5.0 (X11; Linux x86_64) AppleWebKit/537.36 (KHTML, like Gecko)
171.67.216.23 - - [12/Feb/2019:22:55:48 -0800] "GET /cs149/winter19/assets/third_party/codemirror-3.0/lib/codemirror.css HTTP/1.0" 200 2280 "http://cs149.stanford.edu/winter19/" "Mozilla/5.0 (X11; Linux x86_64) AppleWebKit/537.36 (KHTML, like Geck
171.67.216.23 - - [12/Feb/2019:22:55:48 -0800] "GET /cs149/winter19/assets/third_party/jquery/timeago/jquery.timeago/jquery.ti
171.67.216.23 - - [12/Feb/2019:22:55:48 -0800] "GET /cs149/winter19/assets/third_party/google-code-prettify.css HTTP/1.0" 200 621 "http://cs149.stanford.edu/winter19/" "Mozilla/5.0 (X11; Linux x86_64) AppleWebKit/537.36 (KHTML, like Geckd
171.67.216.23 - - [12/Feb/2019:22:55:48 -0800] "GET /cs149/winter19/assets/third_party/jquery/1.8.3/jquery.min.js HTTP/1.0" 200 33750 "http://cs149.stanford.edu/winter19/" "Mozilla/5.0 (X11; Linux x86_64) AppleWebKit/537.36 (KHTML, like Gecko) Chr
171.67.216.23 - - [12/Feb/2019:22:55:48 -0800] "GET /cs149/winter19/assets/third_party/codemirror-3.0/lib/codemirror.js HTTP/1.0" 200 47816 "http://cs149.stanford.edu/winter19/" "Mozilla/5.0 (X11; Linux x86_64) AppleWebKit/537.36 (KHTML, like Geck
171.67.216.23 - - [12/Feb/2019:22:55:48 -0800] "GET /cs149/winter19/assets/css/main.css HTTP/1.0" 200 4045 "http://cs149.stanford.edu/winter19/" "Mozilla/5.0 (X11; Linux x86_64) AppleWebKit/537.36 (KHTML, like Gecko) Chrome/72.0.3626.96 Safari/537
171.67.216.23 - - [12/Feb/2019:22:55:48 -0800] "GET /cs149/winter19/assets/third_party/codemirror-3.0/mode/markdown/markdown.js HTTP/1.0" 200 3979 "http://cs149.stanford.edu/winter19/" "Mozilla/5.0 (X11; Linux x86_64) AppleWebKit/537.36 (KHTML, linux x86_64) AppleWebKit/537.36 (KHTML, linux x86_64) AppleWebKit/537.36 (KHTM
171.67.216.23 - - [12/Feb/2019:22:55:48 -0800] "GET /cs149/winter19/assets/js/comments.js HTTP/1.0" 200 3878 "http://cs149.stanford.edu/winter19/" "Mozilla/5.0 (X11; Linux x86_64) AppleWebKit/537.36 (KHTML, like Gecko) Chrome/72.0.3626.96 Safari/5
171.67.216.23 - - [12/Feb/2019:22:55:48 -0800] "GET /cs149/winter19/assets/third_party/google-code-prettify.js HTTP/1.0" 200 6340 "http://cs149.stanford.edu/winter19/" "Mozilla/5.0 (X11; Linux x86_64) AppleWebKit/537.36 (KHTML, like Geckc
171.67.216.23 - - [12/Feb/2019:22:55:48 -0800] "GET /cs149/winter19/assets/js/main.js HTTP/1.0" 200 768 "http://cs149.stanford.edu/winter19/" "Mozilla/5.0 (X11; Linux x86_64) AppleWebKit/537.36 (KHTML, like Gecko) Chrome/72.0.3626.96 Safari/537.36
171.67.216.23 - - [12/Feb/2019:22:55:49 -0800] "GET /cs149/winter19/assets/images/favicon/stanford.png HTTP/1.0" 404 507 "http://cs149.stanford.edu/winter19/" "Mozilla/5.0 (X11; Linux x86_64) AppleWebKit/537.36 (KHTML, like Gecko) Chrome/72.0.3626
171.67.216.22 - - [12/Feb/2019:22:55:50 -0800] "GET /cs248/winter19/lecture/acceleration/slide_059 HTTP/1.0" 200 3197 "http://cs248.stanford.edu/winter19/lecture/acceleration/slide_058" "Mozilla/5.0 (Macintosh; Intel Mac OS X 10_14_3) AppleWebKit/
171.67.216.22 - - [12/Feb/2019:22:55:50 -0800] "GET /cs248/winter19content/lectures/09_acceleration/images/slide_059.jpg HTTP/1.0" 200 120026 "http://cs248.stanford.edu/winter19/lecture/acceleration/slide_059" "Mozilla/5.0 (Macintosh; Intel Mac OS
171.67.216.23 - - [12/Feb/2019:22:56:16 -0800] "GET /cs149/ HTTP/1.0" 302 524 "-" "Mozilla/5.0 (Macintosh; Intel Mac OS X 10_14_2) AppleWebKit/537.36 (KHTML, like Gecko) Chrome/71.0.3578.98 Safari/537.36"
171.67.216.23 - - [12/Feb/2019:22:56:16 -0800] "GET /cs149/winter19/ HTTP/1.0" 200 4608 "-" "Mozilla/5.0 (Macintosh; Intel Mac OS X 10_14_2) AppleWebKit/537.36 (KHTML, like Gecko) Chrome/71.0.3578.98 Safari/537.36"
171.67.216.23 - - [12/Feb/2019:22:56:16 -0800] "GET /cs149/winter19/assets/third_party/jquery/1.8.3/jquery.min.js HTTP/1.0" 200 33750 "http://cs149.stanford.edu/winter19/" "Mozilla/5.0 (Macintosh; Intel Mac OS X 10_14_2) AppleWebKit/537.36 (KHTML,
```

## Let's say CS149 gets very popular...

## The log of page views gets quite large...

Assume cs149log.txt is a large file, stored in a distributed file system, like HDFS

Below: cluster of 4 nodes, each node with a 1 TB disk
Contents of cs149log.txt are distributed evenly in blocks across the cluster

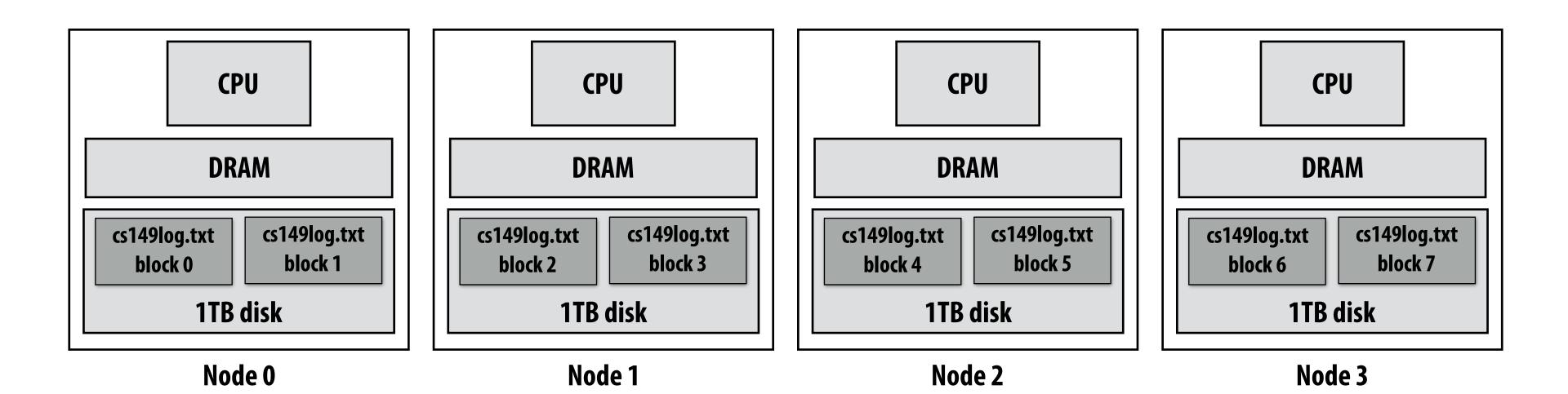

Imagine your professors want to know a bit more about the students visiting the CS149 web site...

#### For example:

"What type of mobile phone are all these students using?" "When did they first download the handout for the homework assignment <u>due tomorrow</u>?"

## Consider a simple programming model

```
// this function is called once per line in input file by runtime
// input: string (line of input file)
// output: adds (user agent, 1) entry to list
void mapper(string line, multimap<string,string>& results) {
   string user_agent = parse_requester_user_agent(line);
   if (is_mobile_client(user_agent))
     results.add(user_agent, 1);
// this function is called once per unique key (user_agent) in results
// values is a list of values associated with the given key
void reducer(string key, list<string> values, int& result) {
    int sum = 0;
    for (v in values)
       sum += V;
    result = sum;
// iterator over lines of text file
LineByLineReader input("hdfs://cs149log.txt");
// stores output
Writer output("hdfs://...");
// do stuff
runMapReduceJob(mapper, reducer, input, output);
```

(The code above computes the count of page views by each type of mobile phone.)

## Let's design an implementation of runMapReduceJob

## Step 1: running the mapper function

```
// called once per line in file
void mapper(string line, multimap<string,string>& results) {
    string user_agent = parse_requester_user_agent(line);
    if (is_mobile_client(user_agent))
        results.add(user_agent, 1);
}

// called once per unique key in results
void reducer(string key, list<string> values, int& result) {
    int sum = 0;
    for (v in values)
        sum += v;
    result = sum;
}

LineByLineReader input("hdfs://cs149log.txt");
Writer output("hdfs://...");
runMapReduceJob(mapper, reducer, input, output);
```

## Step 1: run mapper function on all lines of file Question: How to assign work to nodes?

Idea 1: use work queue for list of input blocks to process Dynamic assignment: free node takes next available block

block 0 block 1 block 2 Idea 2: data distribution based assignment: Each node processes lines in blocks of input file that are stored locally.

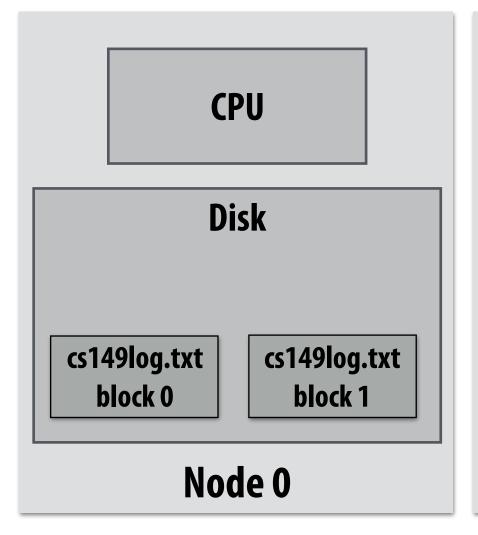

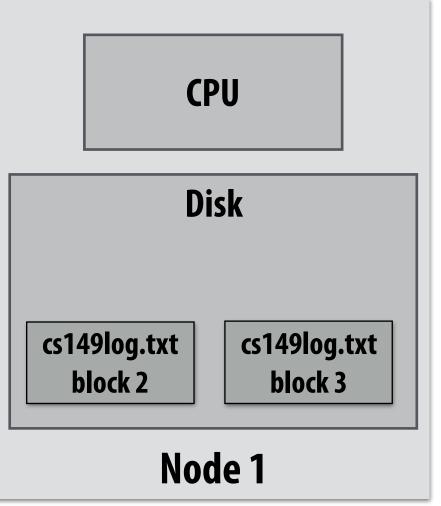

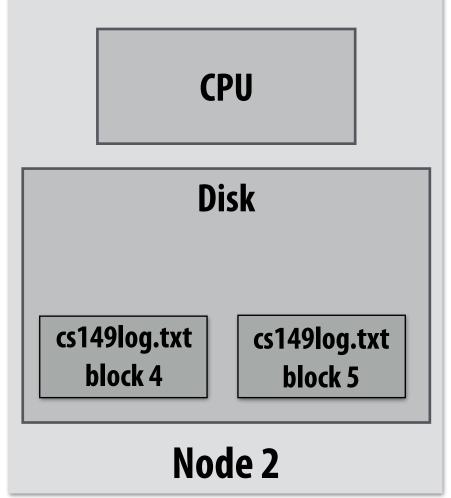

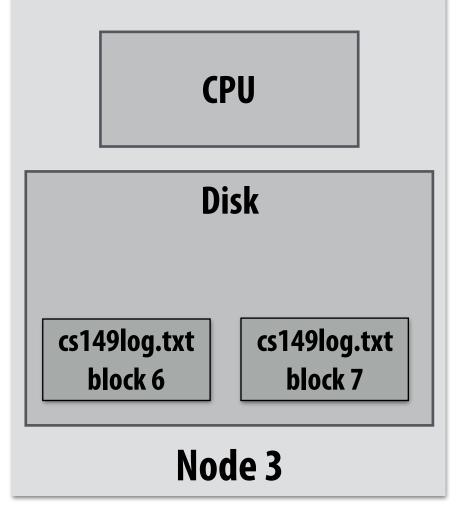

## Steps 2 and 3: gathering data, running the reducer

```
// called once per line in file
void mapper(string line, map<string, string> results) {
    string user_agent = parse_requester_user_agent(line);
    if (is_mobile_client(user_agent))
        results.add(user_agent, 1);
}

// called once per unique key in results
void reducer(string key, list<string> values, int& result) {
    int sum = 0;
    for (v in values)
        sum += v;
    result = sum;
}

LineByLineReader input("hdfs://cs149log.txt");
Writer output("hdfs://...");
runMapReduceJob(mapper, reducer, input, output);
```

Step 2: Prepare intermediate data for reducer

Step 3: Run reducer function on all keys

Question: how to assign reducer tasks?

Question: how to get all data for key onto the

correct worker node?

Keys to reduce: (generated by mapper):

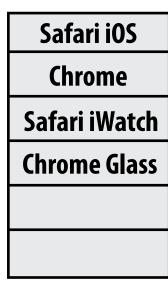

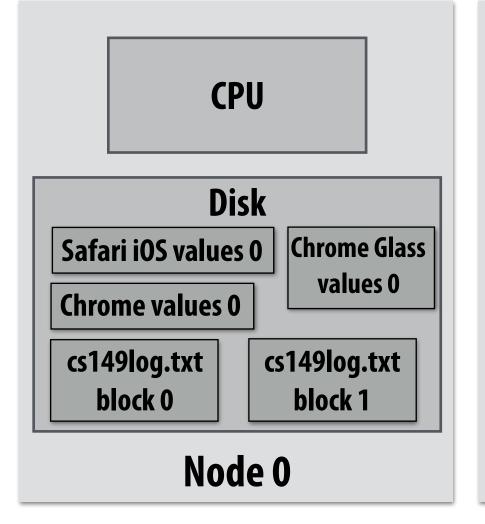

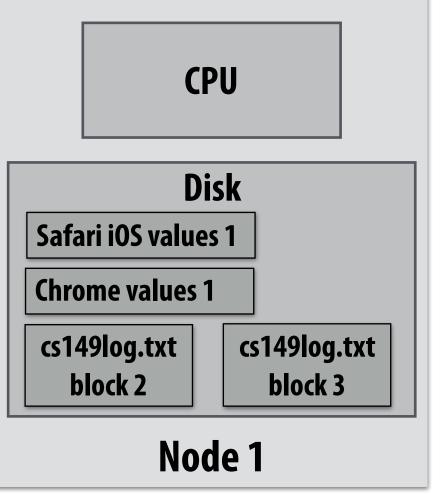

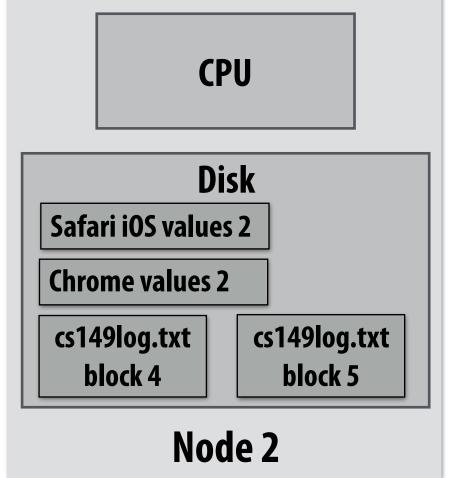

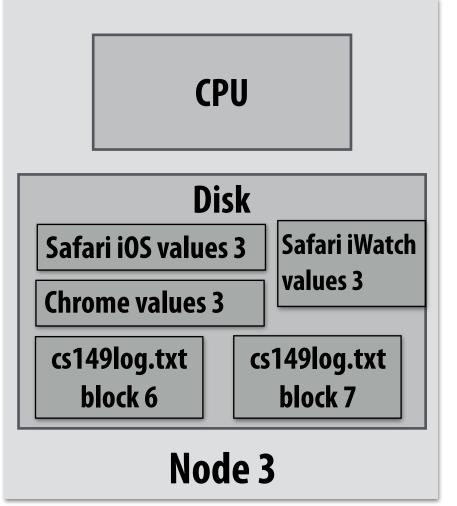

## Steps 2 and 3: gathering data, running the reducer

```
Step 2: Prepare intermediate data for reducer.
// gather all input data for key, then execute reducer
// to produce final result
                                                               Step 3: Run reducer function on all keys.
void runReducer(string key, reducer, result) {
  list<string> inputs;
                                                               Question: how to assign reducer tasks?
  for (n in nodes) {
       filename = get_filename(key, n);
                                                               Question: how to get all data for key onto the
       read lines of filename, append into inputs;
                                                               correct worker node?
   reducer(key, inputs, result);
                                                                                                  Keys to reduce:
                                                                                                  (generated by mapper):
                                                                                                   Safari iOS
                                                                    Example:
                                                                                                    Chrome
                                                                    Assign Safari iOS to Node 0
```

**CPU** 

Disk

Node 2

cs149log.txt

block 5

Safari iOS values 2

**Chrome values 2** 

cs149log.txt

block 4

**CPU** 

Disk

Node 1

cs149log.txt

block 3

Safari iOS values 1

**Chrome values 1** 

cs149log.txt

block 2

**CPU** 

Disk

Node 0

**Chrome Glass** 

values 0

cs149log.txt

block 1

Safari iOS values 0

**Chrome values 0** 

cs149log.txt

block 0

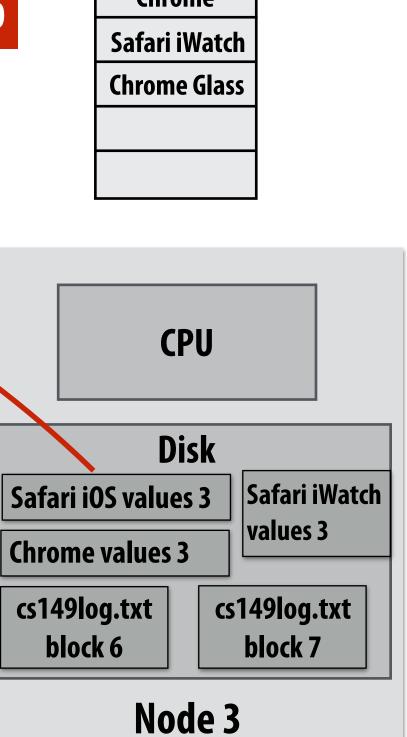

## Additional implementation challenges at scale

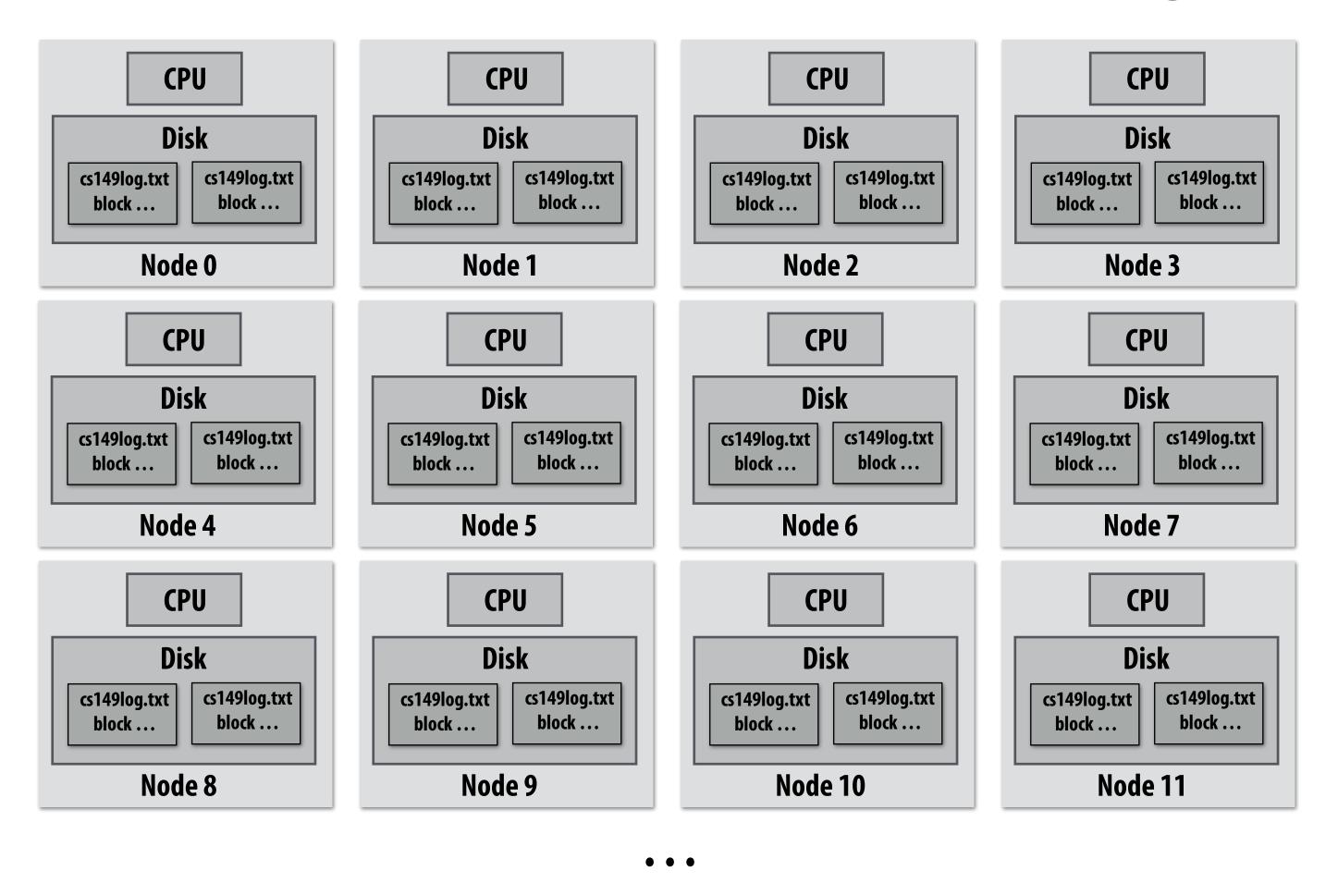

Nodes may fail during program execution

Some nodes may run slower than others (due to different amounts of work, heterogeneity in the cluster, etc..)

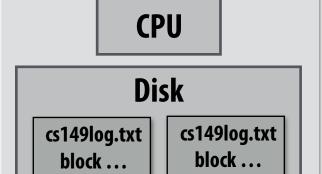

**Node 996** 

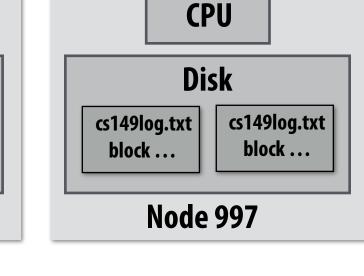

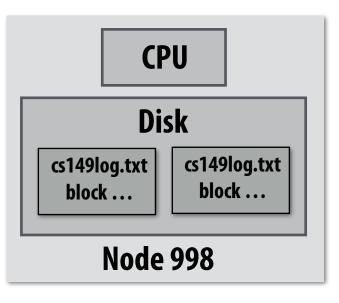

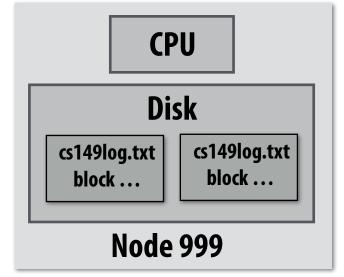

## Job scheduler responsibilities

- Exploit data locality: "move computation to the data"
  - Run mapper jobs on nodes that contain input files
  - Run reducer jobs on nodes that already have most of data for a certain key

#### Handling node failures

- Scheduler detects job failures and reruns job on new machines
  - This is possible since inputs reside in persistent storage (distributed file system)
- Scheduler duplicates jobs on multiple machines (reduce overall processing latency incurred by node failures)

#### Handling slow machines

- Scheduler duplicates jobs on multiple machines

## runMapReduceJob problems?

- Permits only a very simple program structure
  - Programs must be structured as: map, followed by reduce by key
  - See DryadLINQ for generalization to DAGs
- Iterative algorithms must load from disk each iteration
  - No primitives for sharing data directly between jobs

#### **Iterative Job:**

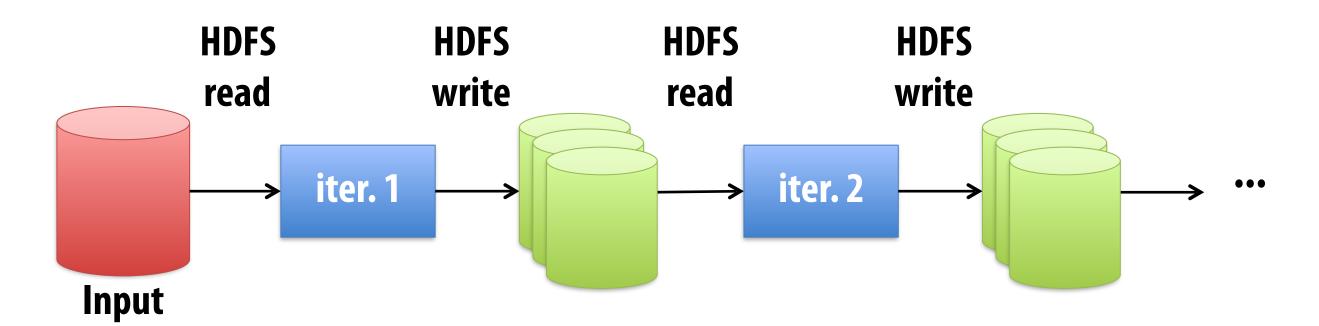

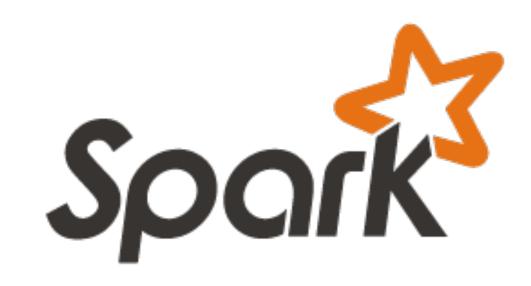

## in-memory, fault-tolerant distributed computing

http://spark.apache.org/

### Goals

- Programming model for cluster-scale computations where there is significant reuse of intermediate datasets
  - Iterative machine learning and graph algorithms
  - Interactive data mining: load large dataset into aggregate memory of cluster and then perform multiple ad-hoc queries
- Don't want incur inefficiency of writing intermediates to persistent distributed file system (want to keep it in memory)
  - Challenge: efficiently implementing fault tolerance for large-scale distributed in-memory computations.

## Fault tolerance for in-memory calculations

#### Replicate all computations

- Expensive solution: decreases peak throughput

#### Checkpoint and rollback

- Periodically save state of program to persistent storage
- Restart from last checkpoint on node failure

#### Maintain log of updates (commands and data)

- High overhead for maintaining logs

#### **Recall map-reduce solutions:**

- Checkpoints after each map/reduce step by writing results to file system
- Scheduler's list of outstanding (but not yet complete) jobs is a log
- Functional structure of programs allows for restart at granularity of a single mapper or reducer invocation (don't have to restart entire program)

## Resilient distributed dataset (RDD)

#### Spark's key programming abstraction:

- Read-only ordered collection of records (immutable)
- RDDs can only be created by deterministic transformations on data in persistent storage or on existing RDDs
- **Actions** on RDDs return data to application

```
RDDs
```

```
// create RDD from file system data
                                                                                    lines
var lines = spark.textFile("hdfs://cs149log.txt");
                                                                                       ..filter(...)
 // create RDD using filter() transformation on lines
var mobileViews = lines.filter((x: String) => isMobileClient(x));
                                                                                mobileViews
 // another filter() transformation
var safariViews = mobileViews.filter((x: String) => x.contains("Safari"));
                                                                                       .filter(...)
 // then count number of elements in RDD via count() action
                                                                                 safariViews
 var numViews = safariViews.count();
                                                                                       .count()
        int
                                                                                  numViews
```

cs149log.txt

## Repeating the map-reduce example

```
// 1. create RDD from file system data
// 2. create RDD with only lines from mobile clients
// 3. create RDD with elements of type (String, Int) from line string
// 4. group elements by key
// 5. call provided reduction function on all keys to count views
var perAgentCounts = spark.textFile("hdfs://cs149log.txt")
                               .filter(x => isMobileClient(x))
                               .map(x => (parseUserAgent(x),1));
                               .reduceByKey((x,y) => x+y)
     Array[String,int]
                                                                       cs149log.txt
                               .collect();
                                                                             .textFile(...)
                                                                         lines
                                                                             .filter(isMobileClient(...)))
                                                                             .map(parseUserAgent(...))
                                                 "Lineage":
                                   Sequence of RDD operations
                                    needed to compute output
                                                                            ..reduceByKey(...)
                                                                             .collect()
                                                                     PerAgentCounts
```

## Another Spark program

```
// create RDD from file system data
var lines = spark.textFile("hdfs://cs149log.txt");
// create RDD using filter() transformation on lines
var mobileViews = lines.filter((x: String) => isMobileClient(x));
// instruct Spark runtime to try to keep mobileViews in memory
mobileViews.persist();
// create a new RDD by filtering mobileViews
                                                                        cs149log.txt
// then count number of elements in new RDD via count() action
var numViews = mobileViews.filter(_.contains("Safari")).count();
                                                                              .textFile(...)
// 1. create new RDD by filtering only Chrome views
                                                                           lines
// 2. for each element, split string and take timestamp of
      page view
                                                                              .filter(isMobileClient(...)))
// 3. convert RDD to a scalar sequence (collect() action)
var timestamps = mobileViews.filter(_.contains("Chrome"))
                                                                        mobileViews
                               .map(_.split(" ")(0))
                               .collect();
                                                      .filter(contains("Safari");
                                                                                  .filter(contains("Chrome");
                                                                                       .map(split(...))
                                                                    .count()
                                                               numViews
                                                                                       .collect()
                                                                                 timestamps
```

### RDD transformations and actions

#### Transformations: (data parallel operators taking an input RDD to a new RDD)

#### Actions: (provide data back to the "host" application)

```
count() : RDD[T] \Rightarrow Long
collect() : RDD[T] \Rightarrow Seq[T]
reduce(f : (T,T) \Rightarrow T) : RDD[T] \Rightarrow T
lookup(k : K) : RDD[(K, V)] \Rightarrow Seq[V] (On hash/range partitioned RDDs)
```

save(path: String) : Outputs RDD to a storage system, e.g., HDFS

input file | Iinks | ranks<sub>0</sub> | CS149, Fall 2019

## How do we implement RDDs?

#### In particular, how should they be stored?

```
var lines = spark.textFile("hdfs://cs149log.txt");
var lower = lines.map(_.toLower());
var mobileViews = lower.filter(x => isMobileClient(x));
var howMany = mobileViews.count();
```

#### Question: should we think of RDD's like arrays?

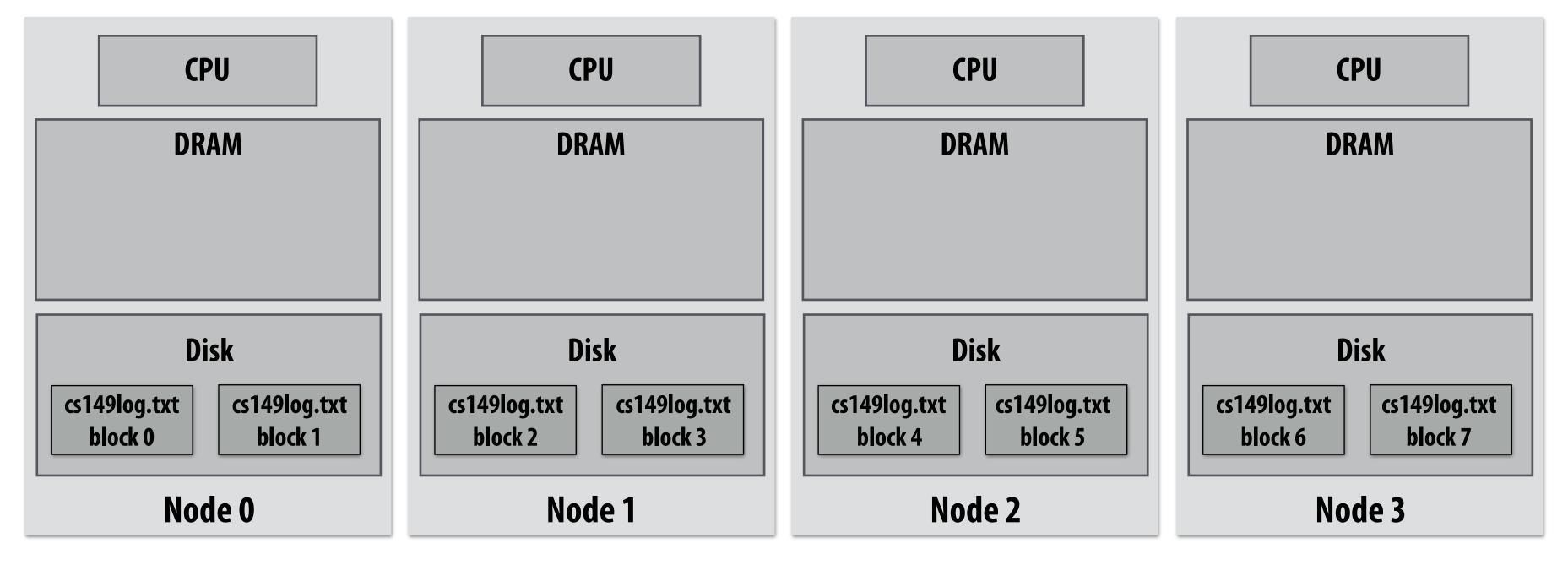

## How do we implement RDDs?

#### In particular, how should they be stored?

```
var lines = spark.textFile("hdfs://cs149log.txt");
var lower = lines.map(_.toLower());
var mobileViews = lower.filter(x => isMobileClient(x));
var howMany = mobileViews.count();
```

#### In-memory representation would be huge! (larger than original file on disk)

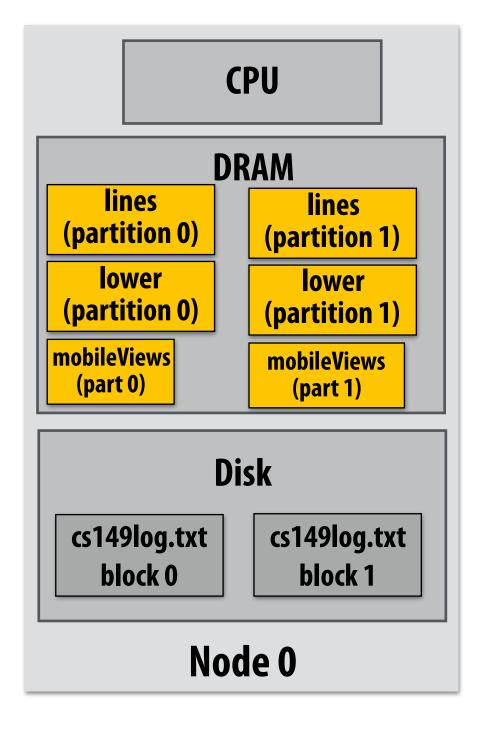

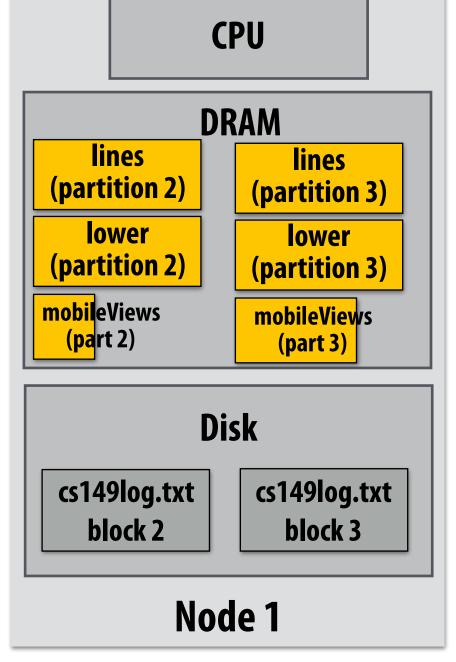

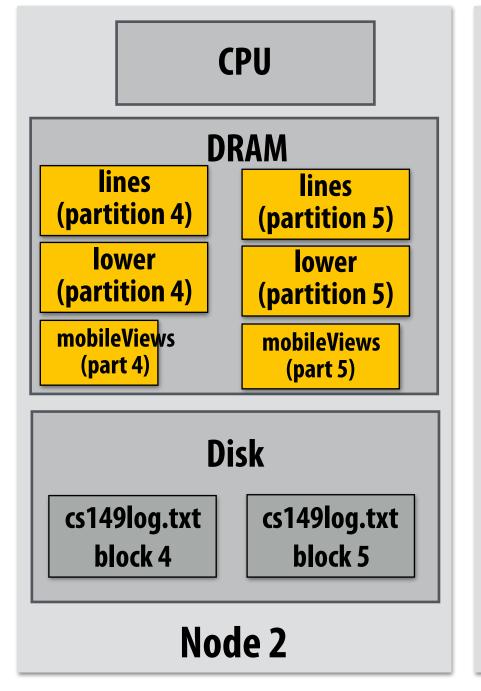

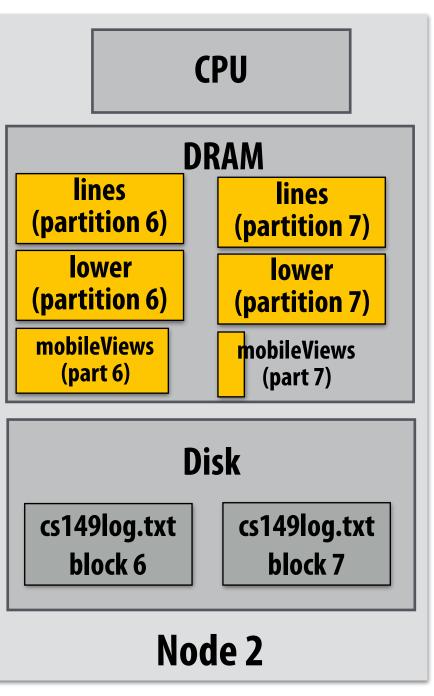

## RDD partitioning and dependencies

```
var lines = spark.textFile("hdfs://cs149log.txt");
var lower = lines.map(_.toLower());
var mobileViews = lower.filter(x => isMobileClient(x));
var howMany = mobileViews.count();
```

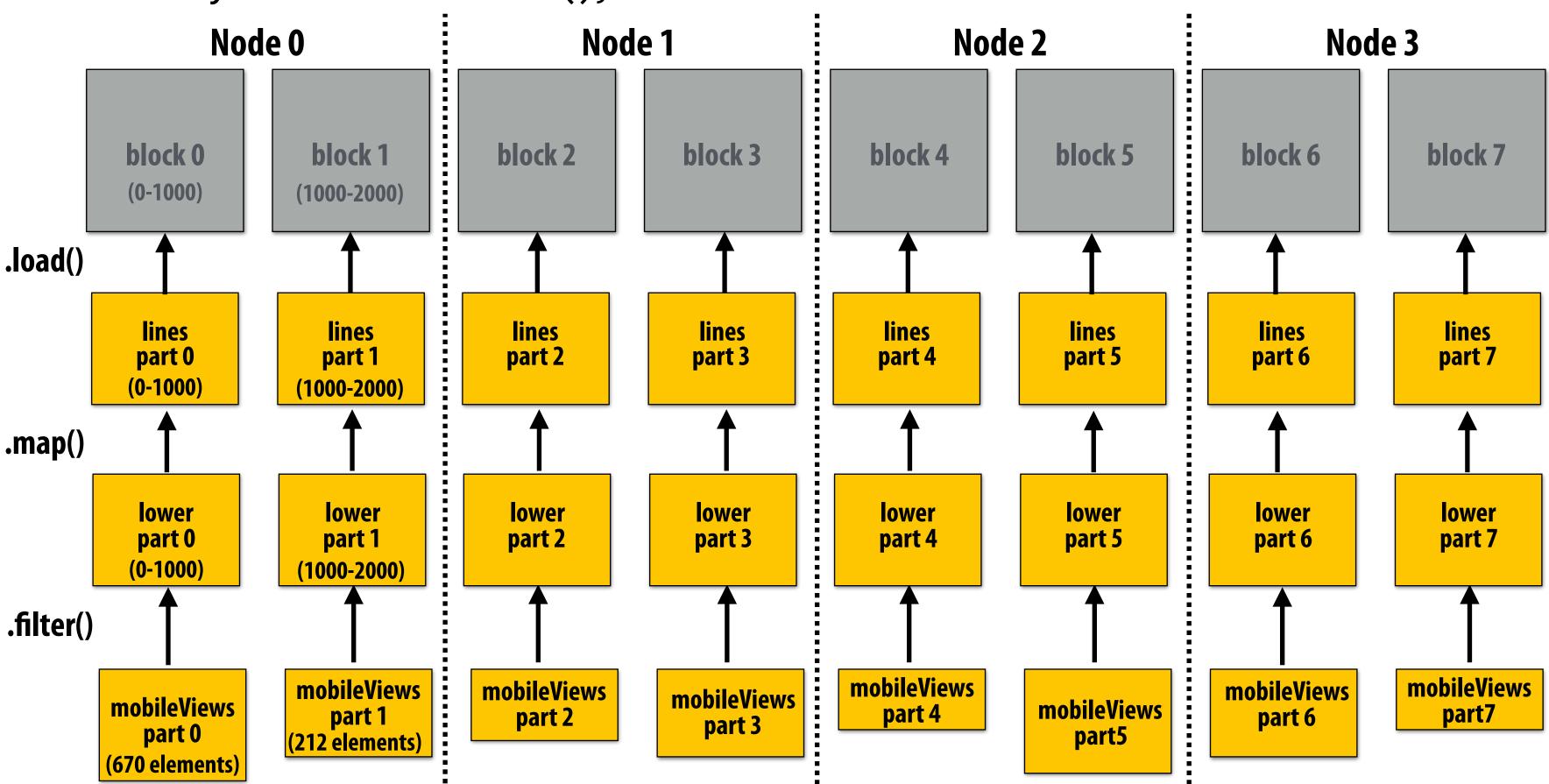

Black lines show dependencies between RDD partitions.

## Implementing sequence of RDD ops efficiently

```
var lines = spark.textFile("hdfs://cs149log.txt");
var lower = lines.map(_.toLower());
var mobileViews = lower.filter(x => isMobileClient(x));
var howMany = mobileViews.count();
```

Recall "loop fusion" example from opening slides of lecture

The following code stores only a line of the log file in memory, and only reads input data from disk once ("streaming" solution)

```
int count = 0;
while (inputFile.eof()) {
    string line = inputFile.readLine();
    string lower = line.toLower;
    if (isMobileClient(lower))
        count++;
}
```

## A simple interface for RDDs

```
var lines = spark.textFile("hdfs://cs149log.txt");
var lower = lines.map(_.toLower());
var mobileViews = lower.filter(x => isMobileClient(x));
var howMany = mobileViews.count();
```

```
// create RDD by mapping map_func onto
                                                           RDD::hasMoreElements() {
input (parent) RDD
                                                              parent.hasMoreElements();
RDD::map(RDD parent, map_func) {
   return new RDDFromMap(parent, map_func);
}
                                                           // overloaded since no parent exists
                                                           RDDFromTextFile::hasMoreElements() {
// create RDD by filtering input (parent) RDD
                                                              return !inputFile.eof();
RDD::filter(RDD parent, filter_func) {
   return new RDDFromFilter(parent, filter_func);
                                                          RDDFromTextFile::next() {
}
                                                             return inputFile.readLine();
// create RDD from text file on disk
RDD::textFile(string filename) {
                                                          RDDFromMap::next() {
   return new RDDFromTextFile(open(filename));
                                                             var el = parent.next();
}
                                                             return map_func(el);
// count action (forces evaluation of RDD)
                                                          }
RDD::count() {
                                                          RDDFromFilter::next() {
   int count = 0;
                                                             while (parent.hasMoreElements()) {
   while (hasMoreElements()) {
                                                               var el = parent.next();
      var el = next();
                                                               if (filter_func(el))
      count++;
                                                                 return el;
}
```

## Narrow dependencies

```
var lines = spark.textFile("hdfs://cs149log.txt");
var lower = lines.map(_.toLower());
var mobileViews = lower.filter(x => isMobileClient(x));
var howMany = mobileViews.count();
```

"Narrow dependencies" = each partition of parent RDD referenced by at most one child RDD partition

- Allows for fusing of operations (here: can apply map and then filter all at once on input element)
- In this example: no communication between nodes of cluster (communication of one int at end to perform count() reduction)

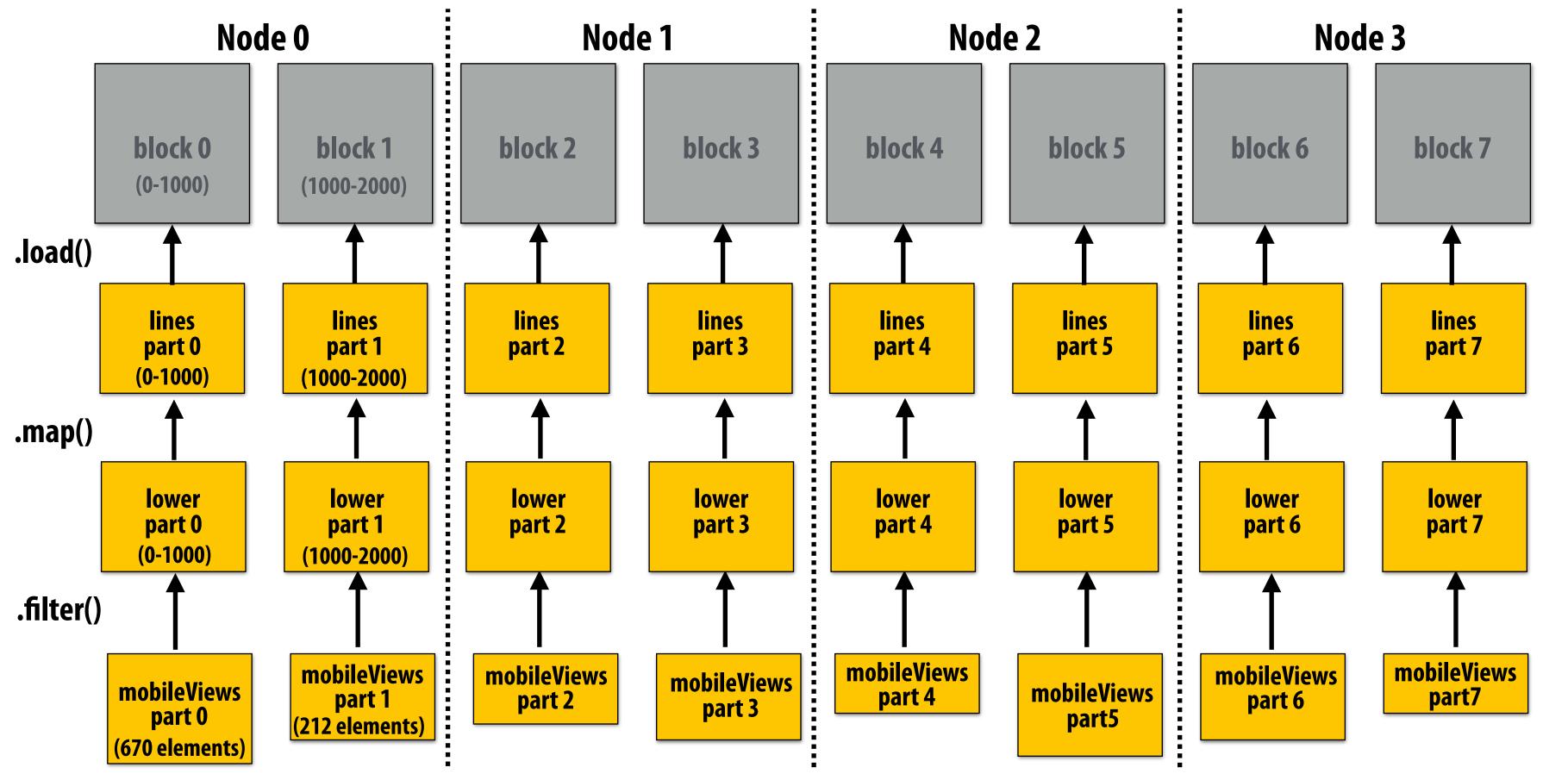

### Wide dependencies

groupByKey:  $RDD[(K,V)] \rightarrow RDD[(K,Seq[V])]$ 

"Make a new RDD where each element is a sequence containing all values from the parent RDD with the same key."

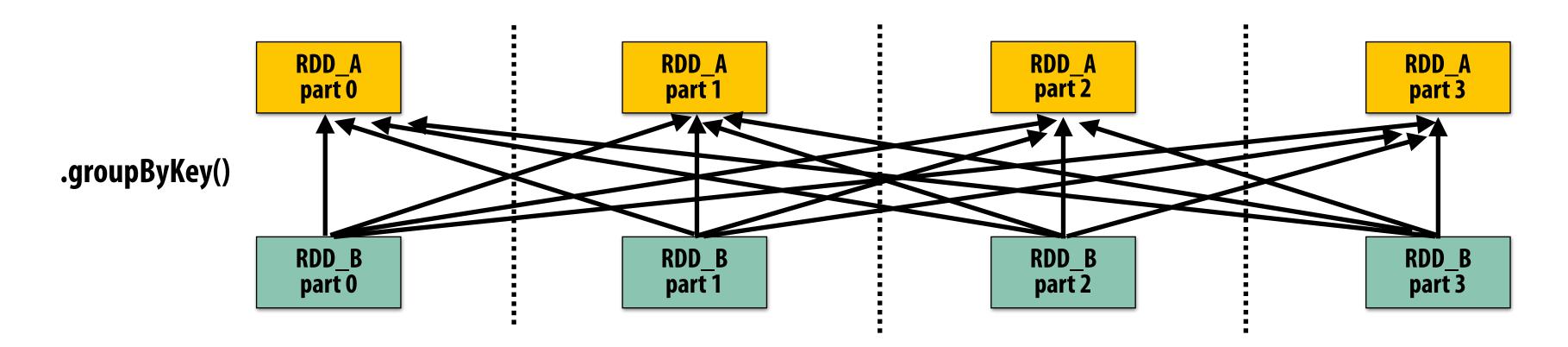

- Wide dependencies = each partition of parent RDD referenced by multiple child RDD partitions
- Challenges:
  - Must compute all of RDD\_A before computing RDD\_B
    - Example: groupByKey() may induce all-to-all communication as shown above
  - May trigger significant recomputation of ancestor lineage upon node failure (I will address resilience in a few slides)

## Cost of operations depends on partitioning

join: RDD[(K,V)],  $RDD[(K,W)] \rightarrow RDD[(K,(V,W))]$ 

Assume data in RDD\_A and RDD\_B are partitioned by key: hash username to partition id

RDD\_A and RDD\_B have different hash partitions: join creates wide dependencies

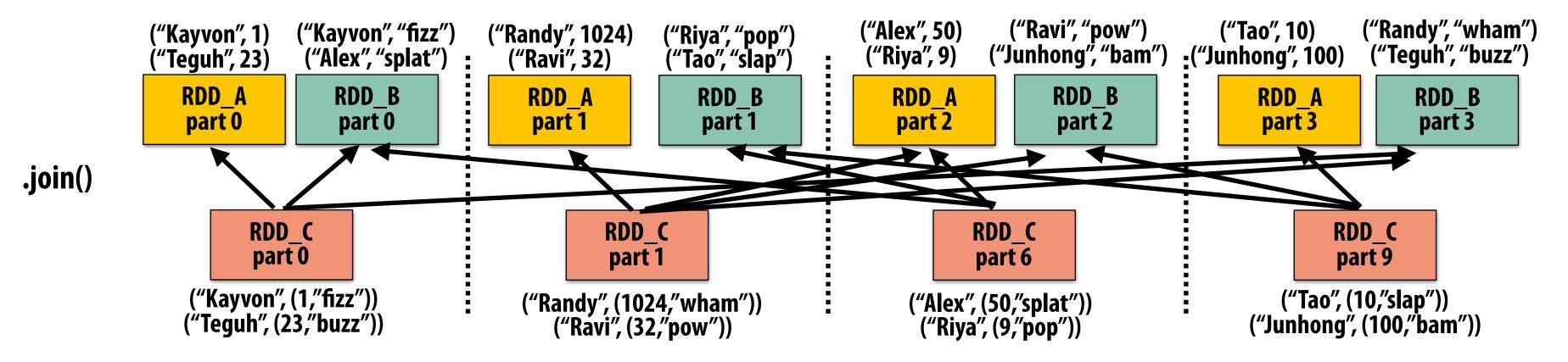

#### RDD\_A and RDD\_B have same hash partition: join only creates narrow dependencies

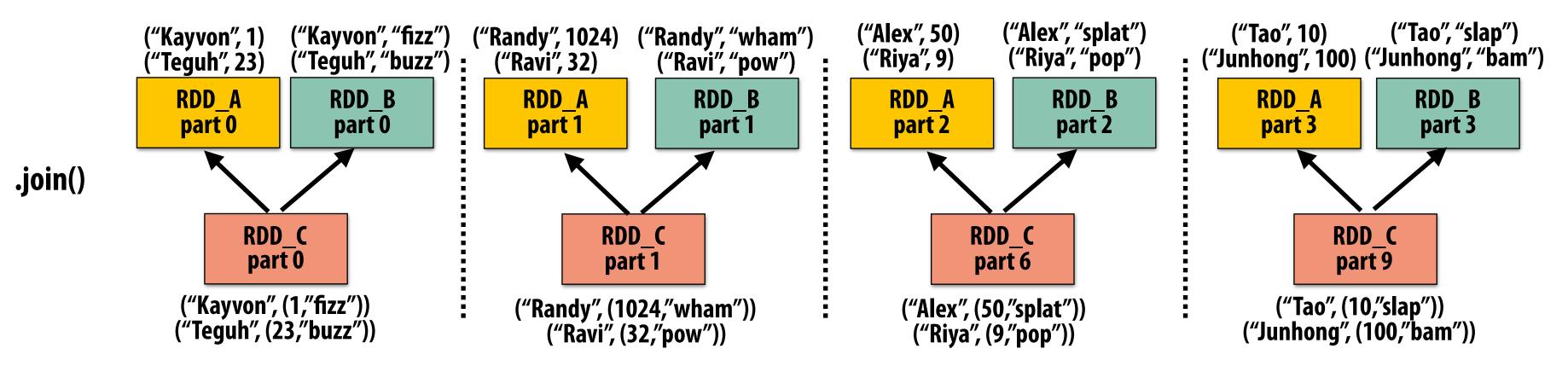

### PartitionBy() transformation

- Inform Spark on how to partition an RDD
  - e.g., HashPartitioner, RangePartitioner

```
// create RDD from file system data
var lines = spark.textFile("hdfs://cs149log.txt");
var clientInfo = spark.textFile("hdfs://clientssupported.txt"); // (useragent, "yes"/"no")
// create RDD using filter() transformation on lines
var mobileViews = lines.filter(x => isMobileClient(x)).map(x => parseUserAgent(x));
// HashPartitioner maps keys to integers
var partitioner = spark.HashPartitioner(100);
// inform Spark of partition
// .persist() also instructs Spark to try to keep dataset in memory
var mobileViewPartitioned = mobileViews.partitionBy(partitioner)
                                       .persist();
var clientInfoPartitioned = clientInfo.partitionBy(partitioner)
                                       .persist();
// join useragents with whether they are supported or not supported
// Note: this join only creates narrow dependencies due to the explicit partitioning above
void joined = mobileViewPartitioned.join(clientInfoPartitioned);
```

### .persist():

- Inform Spark this RDD's contents should be retained in memory
- persist(RELIABLE) = store contents in durable storage (like a checkpoint)

## Scheduling Spark computations

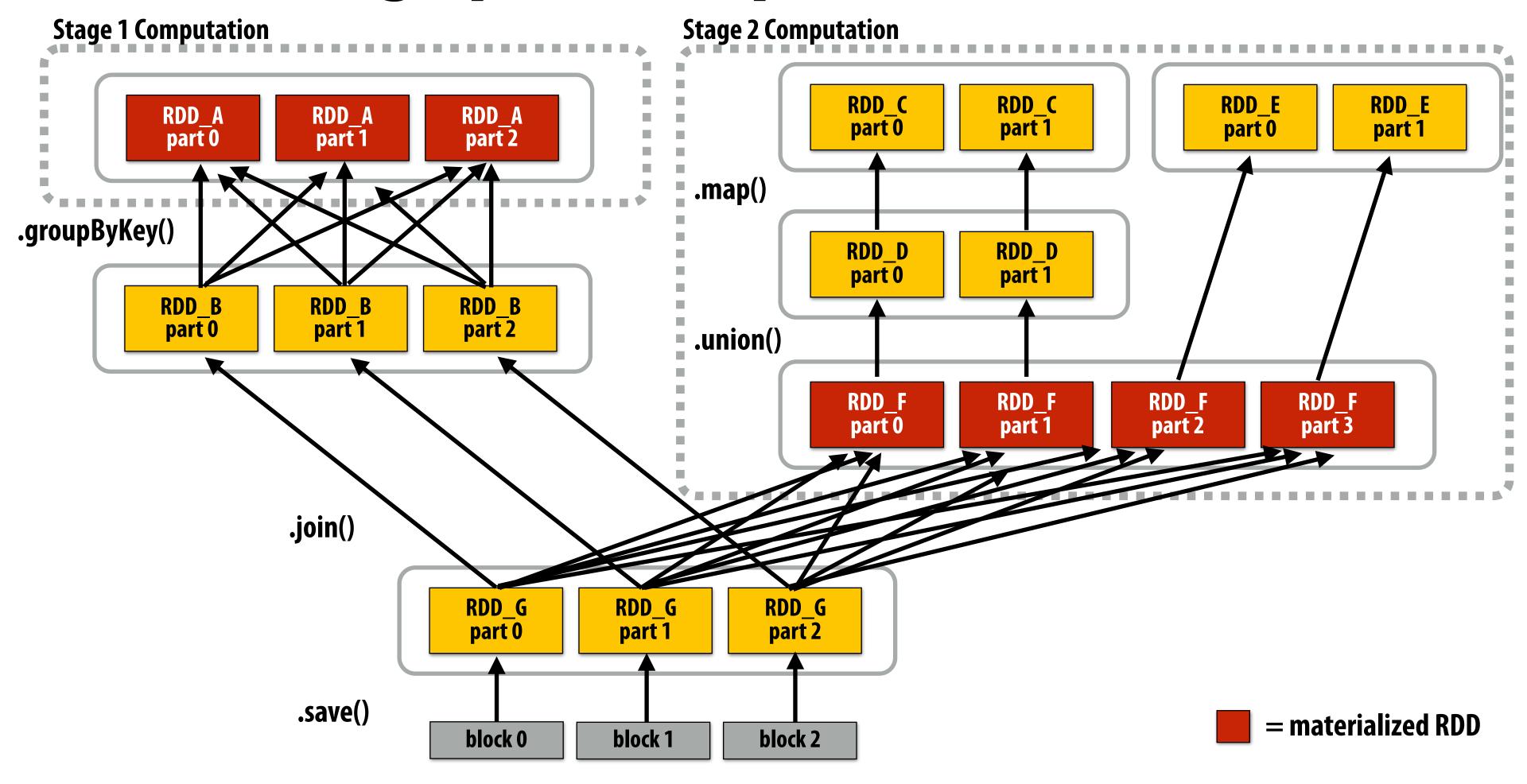

### Actions (e.g., save()) trigger evaluation of Spark lineage graph.

Stage 1 Computation: do nothing since input already materialized in memory

Stage 2 Computation: evaluate map in fused manner, only actually materialize RDD F

Stage 3 Computation: execute join (could stream the operation to disk, do not need to materialize )

## Implementing resilience via lineage

- RDD transformations are bulk, deterministic, and functional
  - Implication: runtime can always reconstruct contents of RDD from its lineage (the sequence of transformations used to create it)
  - Lineage is a log of transformations
  - Efficient: since the log records bulk data-parallel operations, overhead of logging is low (compared to logging fine-grained operations, like in a database)

```
.load(...)
// create RDD from file system data
                                                                           lines
var lines = spark.textFile("hdfs://cs149log.txt");
                                                                            ↓ .filter(...)
// create RDD using filter() transformation on lines
                                                                       mobileViews
var mobileViews = lines.filter((x: String) => isMobileClient(x));
                                                                              .filter(...)
// 1. create new RDD by filtering only Chrome views
// 2. for each element, split string and take timestamp of
                                                                       Chrome views
      page view (first element)
   3. convert RDD To a scalar sequence (collect() action)
                                                                              .map(_.split(" ")(0))
var timestamps = mobileView.filter(_.contains("Chrome"))
                             .map(_.split(" ")(0));
                                                                        timestamps
```

### Upon node failure: recompute lost RDD partitions from lineage

Must reload required subset of data from disk and recompute entire sequence of operations given by lineage to regenerate partitions 2 and 3 of RDD timestamps.

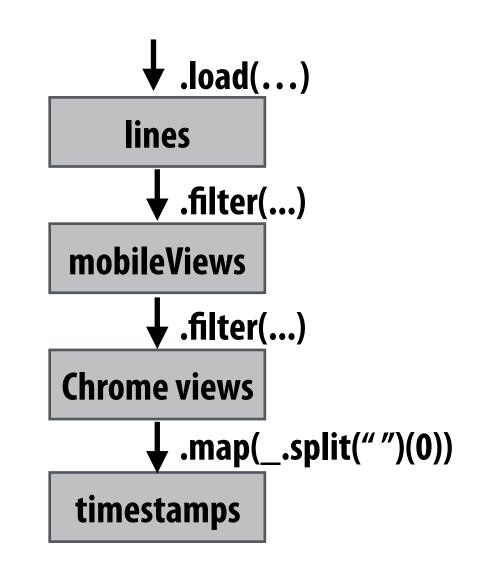

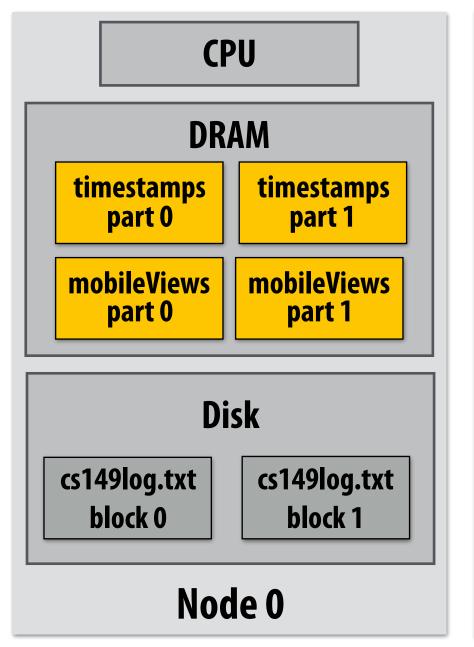

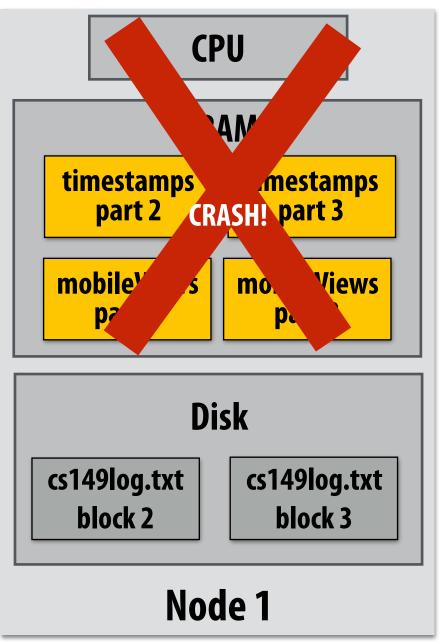

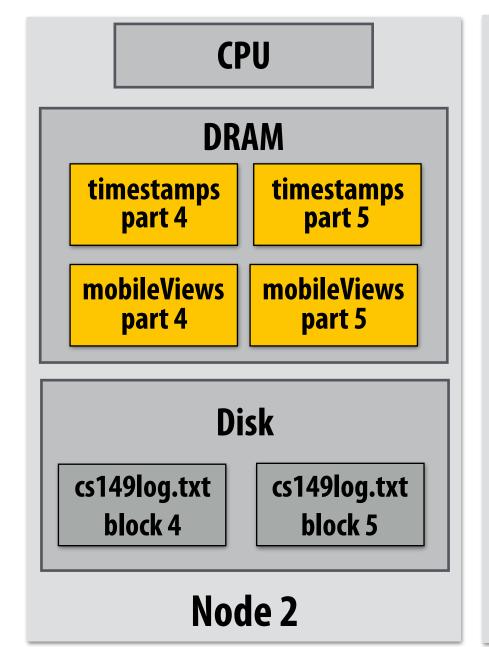

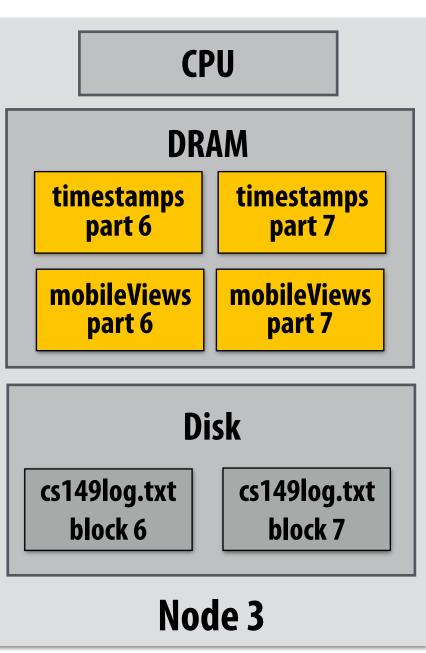

Note: (not shown): recall file system data is replicated so assume blocks 2 and 3 remain accessible to all nodes

### Upon node failure: recompute lost RDD partitions from lineage

Must reload required subset of data from disk and recompute entire sequence of operations given by lineage to regenerate partitions 2 and 3 of RDD timestamps.

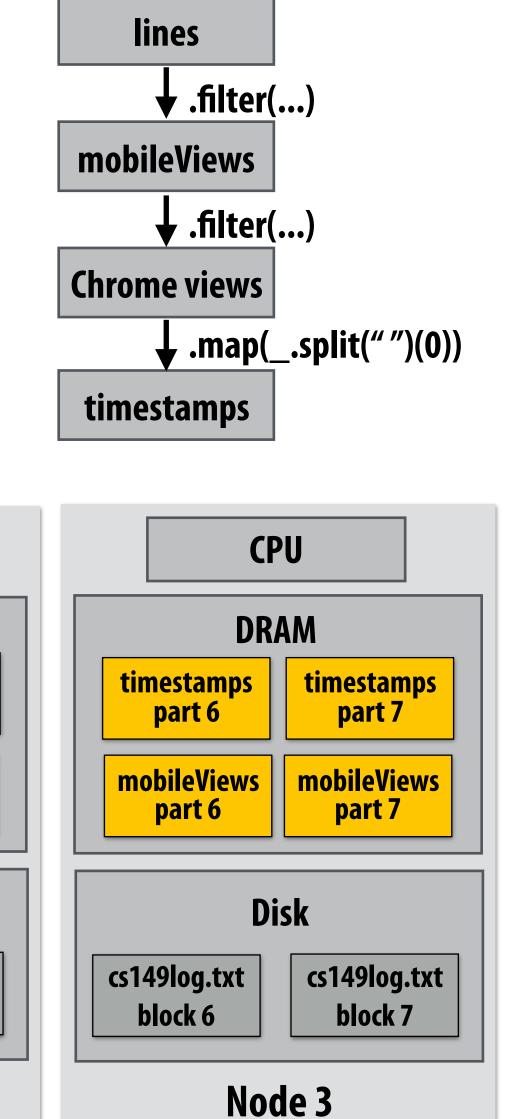

**♦** .load(...)

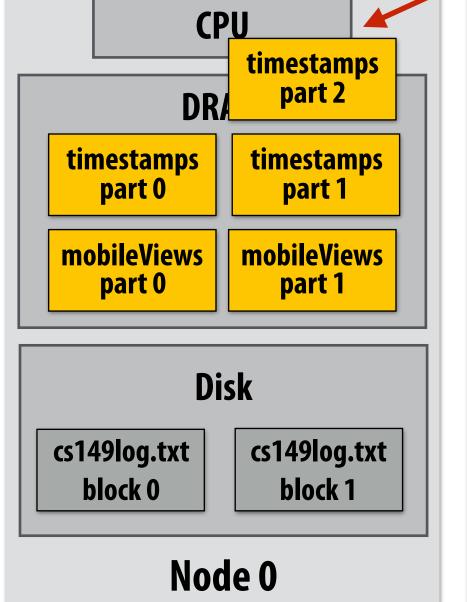

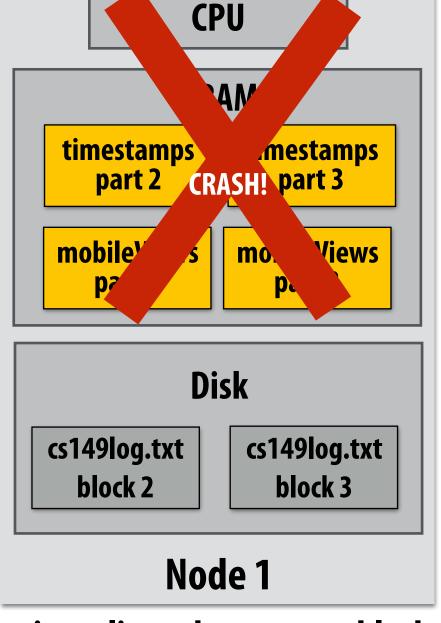

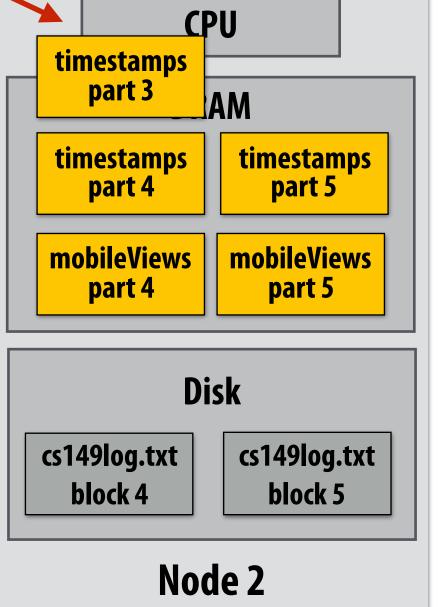

## Spark performance

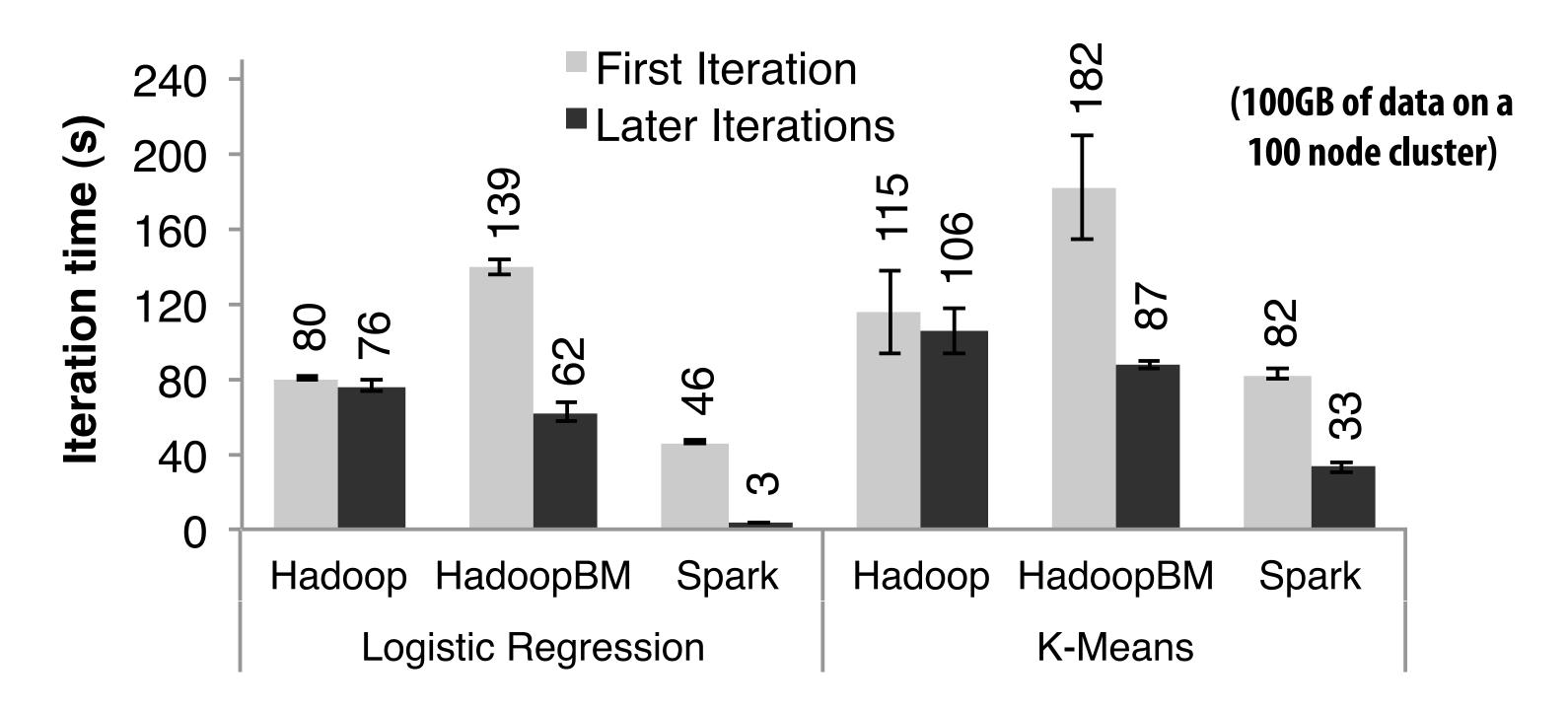

HadoopBM = Hadoop Binary In-Memory (convert text input to binary, store in in-memory version of HDFS)

Q. Wait, the baseline parses text input in each iteration of an iterative algorithm? A. Yes. Sigh...

#### Anything else puzzling here?

Hadoop

Accessing data from HDFS, even if Indoorpory) Masthigh overhead:

- Multiple mem copies in file system + a checksum (250)

- Conversion of the copies in file system + a checksum (250)

- Conversion of the copies in file system + a checksum (250)

- Conversion of the copies in file system + a checksum (250)

- Conversion of the copies in file system + a checksum (250)

- Conversion of the copies in file system + a checksum (250)

- Conversion of the copies in file system + a checksum (250)

- Conversion of the copies in file system + a checksum (250)

- Conversion of the copies in file system + a checksum (250)

- Conversion of the copies in file system + a checksum (250)

tanford CS149, Fall 2019

### Caution: "scale out" is not the entire story

- Distributed systems designed for cloud execution address many difficult challenges, and have been instrumental in the explosion of "big-data" computing and large-scale analytics
  - Scale-out parallelism to many machines
  - Resiliency in the face of failures
  - Complexity of managing clusters of machines
- But "scale out" is not the whole story. At the end of the day you want good performance.

#### 20 Iterations of Page Rank (iterative graph algorithm)

| scalable system     | cores | twitter  | uk-2007-05 |
|---------------------|-------|----------|------------|
| GraphChi [10]       | 2     | 3160s    | 6972s      |
| Stratosphere [6]    | 16    | 2250s    | _          |
| X-Stream [17]       | 16    | 1488s    | _          |
| Spark [8]           | 128   | 857s     | 1759s      |
| Giraph [8]          | 128   | 596s     | 1235s      |
| GraphLab [8]        | 128   | 249s     | 833s       |
| GraphX [8]          | 128   | 419s     | 462s       |
| Single thread (SSD) | 1     | 300s     | 651s       |
| Single thread (RAM) | 1     | 275s     | -          |
|                     |       | <b>A</b> |            |

| name  | twitter_rv [11] | uk-2007-05 [4] |
|-------|-----------------|----------------|
| nodes | 41,652,230      | 105,896,555    |
| edges | 1,468,365,182   | 3,738,733,648  |
| size  | 5.76GB          | 14.72GB        |

Vertex order (SSD)1300sVertex order (RAM)1275sHilbert order (SSD)1242sHilbert order (RAM)1110s

Further optimization of the baseline – brought time down to 110s

256s

### Caution: "scale out" is not the entire story

#### **Label Propagation**

[McSherry et al. HotOS 2015]

| scalable system     | cores | twitter | uk-2007-05   |
|---------------------|-------|---------|--------------|
| Stratosphere [6]    | 16    | 950s    | _            |
| X-Stream [17]       | 16    | 1159s   | _            |
| Spark [8]           | 128   | 1784s   | $\geq 8000s$ |
| Giraph [8]          | 128   | 200s    | $\geq 8000s$ |
| GraphLab [8]        | 128   | 242s    | 714s         |
| GraphX [8]          | 128   | 251s    | 800s         |
| Single thread (SSD) | 1     | 153s    | 417s         |

#### from McSherry 2015:

"The published work on big data systems has fetishized scalability as the most important feature of a distributed data processing platform. While nearly all such publications detail their system's impressive scalability, few directly evaluate their absolute performance against reasonable benchmarks. To what degree are these systems truly improving performance, as opposed to parallelizing overheads that they themselves introduce?"

#### **COST** = "Configuration that Outperforms a Single Thread"

Perhaps surprisingly, many published systems have unbounded COST—i.e., no configuration outperforms the best single-threaded implementation—for all of the problems to which they have been applied.

#### BID Data Suite (1 GPU accelerated node)

[Canny and Zhao, KDD 13]

#### **Page Rank**

| System      | Graph VxE                       | Time(s) | Gflops | Procs |
|-------------|---------------------------------|---------|--------|-------|
| Hadoop      | ?x1.1B                          | 198     | 0.015  | 50x8  |
| Spark       | $40 \mathrm{Mx} 1.5 \mathrm{B}$ | 97.4    | 0.03   | 50x2  |
| Twister     | 50 Mx 1.4 B                     | 36      | 0.09   | 60x4  |
| PowerGraph  | $40 \mathrm{Mx} 1.4 \mathrm{B}$ | 3.6     | 0.8    | 64x8  |
| BIDMat      | $60 \mathrm{Mx} 1.4 \mathrm{B}$ | 6       | 0.5    | 1x8   |
| BIDMat+disk | 60 Mx 1.4 B                     | 24      | 0.16   | 1x8   |

#### **Latency Dirichlet Allocation (LDA)**

| System     | Docs/hr | Gflops | Procs |
|------------|---------|--------|-------|
| Smola[15]  | 1.6M    | 0.5    | 100x8 |
| PowerGraph | 1.1M    | 0.3    | 64x16 |
| BIDMach    | 3.6M    | 30     | 1x8x1 |

## Performance improvements to Spark

- With increasing DRAM sizes and faster persistent storage (SSD), there is interest in improving the CPU utilization of Spark applications
  - Goal: reduce "COST"
- Efforts looking at adding efficient code generation to Spark ecosystem (e.g., generate SIMD kernels, target accelerators like GPUs, etc.) to close the gap on single node performance
  - RDD storage layouts must change to enable high-performance SIMD processing (e.g., struct of arrays instead of array of structs)
  - See Spark's Project Tungsten, Weld [Palkar Cidr '17], IBM's SparkGPU
- High-performance computing ideas are influencing design of future performanceoriented distributed systems
  - Conversely: the scientific computing community has a lot to learn from the distributed computing community about elasticity and utility computing

# Spark summary

- Opaque sequence abstraction (RDD) to encapsulate intermediates of cluster computations (previously... frameworks like Hadoop/MapReduce stored intermediates in the file system)
  - Observation: "files are a poor abstraction for intermediate variables in large-scale data-parallel programs"
  - RDDs are read-only, and created by deterministic data-parallel operators
  - Lineage tracked and used for locality-aware scheduling and fault-tolerance (allows recomputation of partitions of RDD on failure, rather than restore from checkpoint \*)
    - Bulk operations —> overhead of lineage tracking (logging) is low
- Simple, versatile abstraction upon which many domain-specific distributed computing frameworks are being implemented.
  - See Apache Spark project: <a href="mailto:spark.apache.org">spark.apache.org</a>

### Modern Spark ecosystem

Compelling feature: enables integration/composition of multiple domain-specific frameworks (since all collections implemented under the hood with RDDs and scheduled using Spark scheduler)

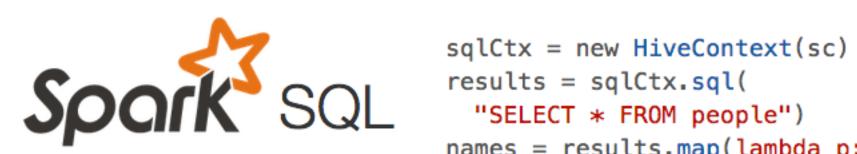

```
names = results.map(lambda p: p.name)
```

Interleave computation and database query Can apply transformations to RDDs produced by SQL queries

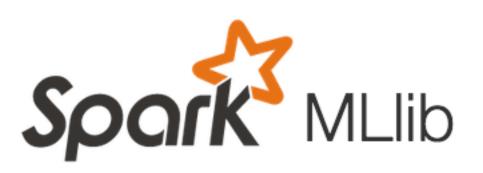

Machine learning library build on top of Spark abstractions.

```
points = spark.textFile("hdfs://...")
              .map(parsePoint)
```

model = KMeans.train(points, k=10)

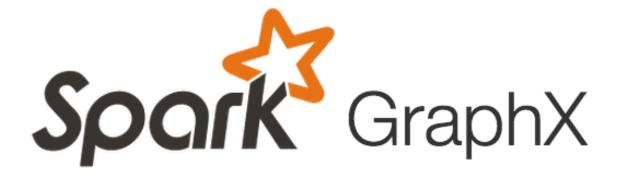

GraphLab-like library built on top of Spark abstractions.

```
graph = Graph(vertices, edges)
messages = spark.textFile("hdfs://...")
graph2 = graph.joinVertices(messages) {
  (id, vertex, msg) => ...
```